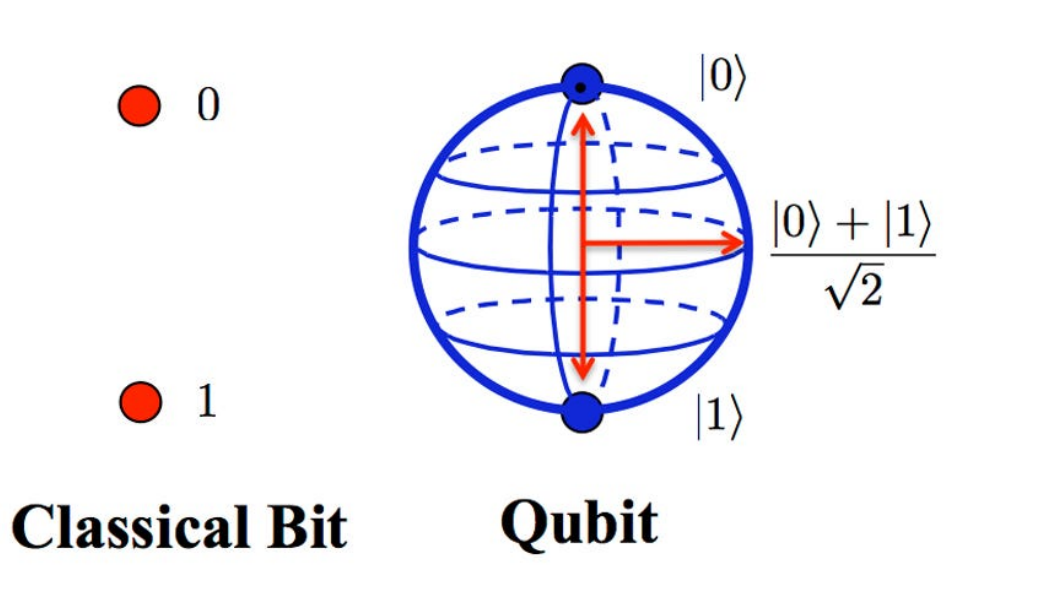

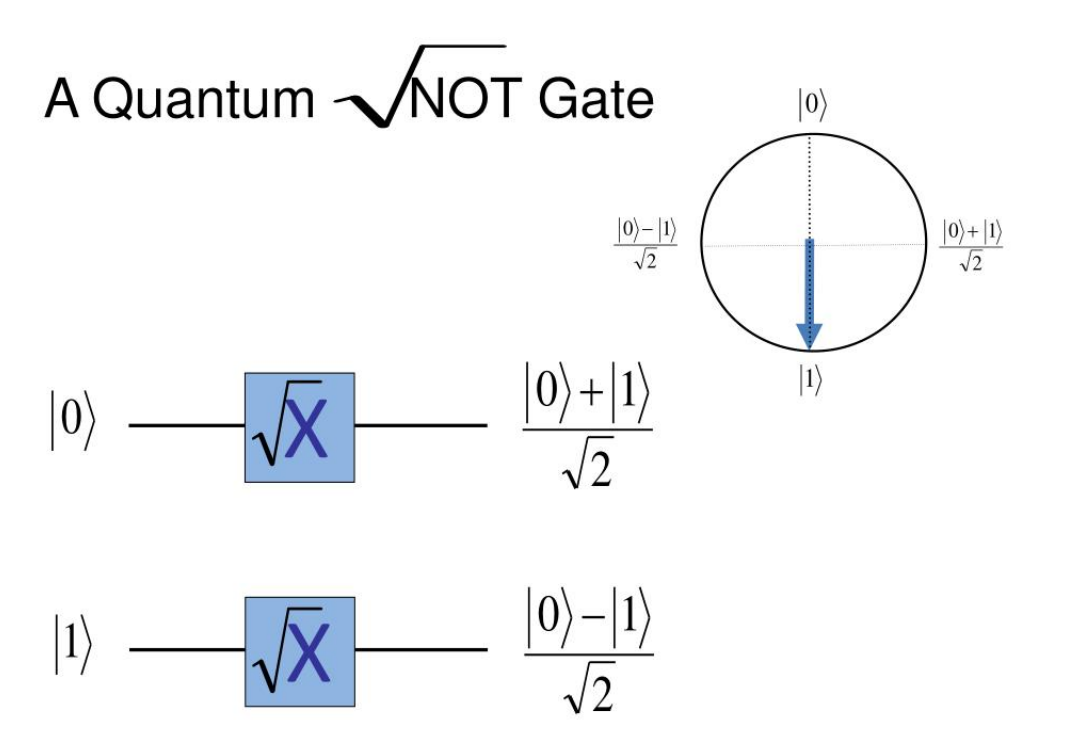

# Quantum Gate Computing Basics

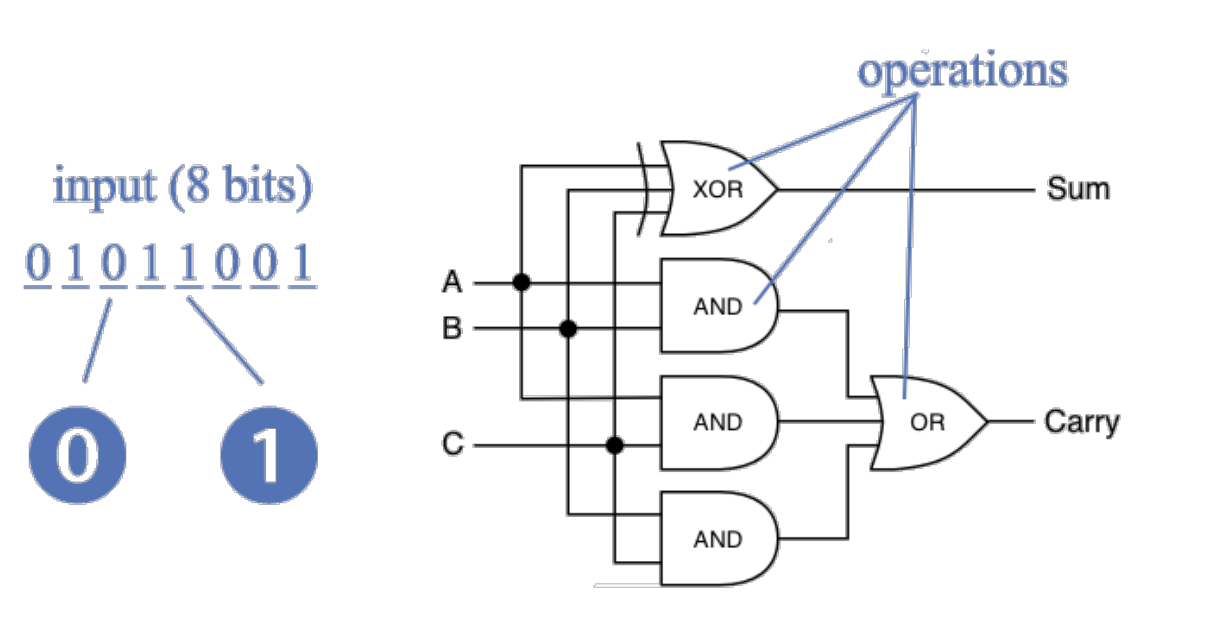

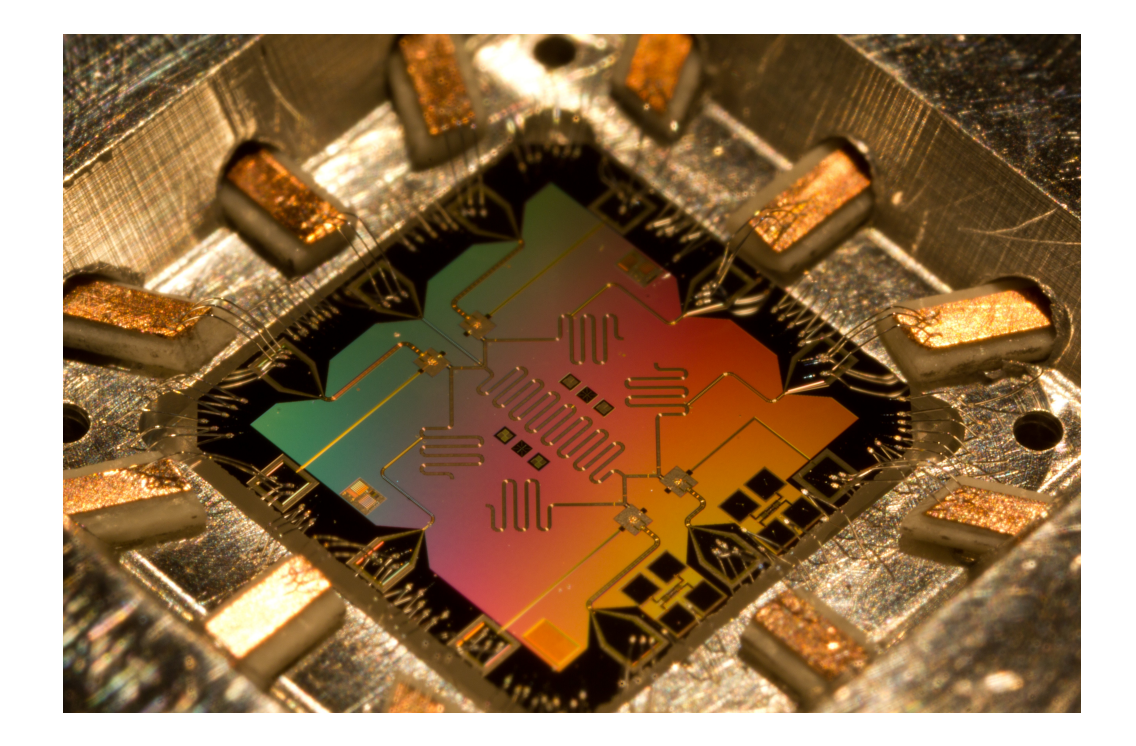

### Structure of a Quantum Machine Learning Algorithm

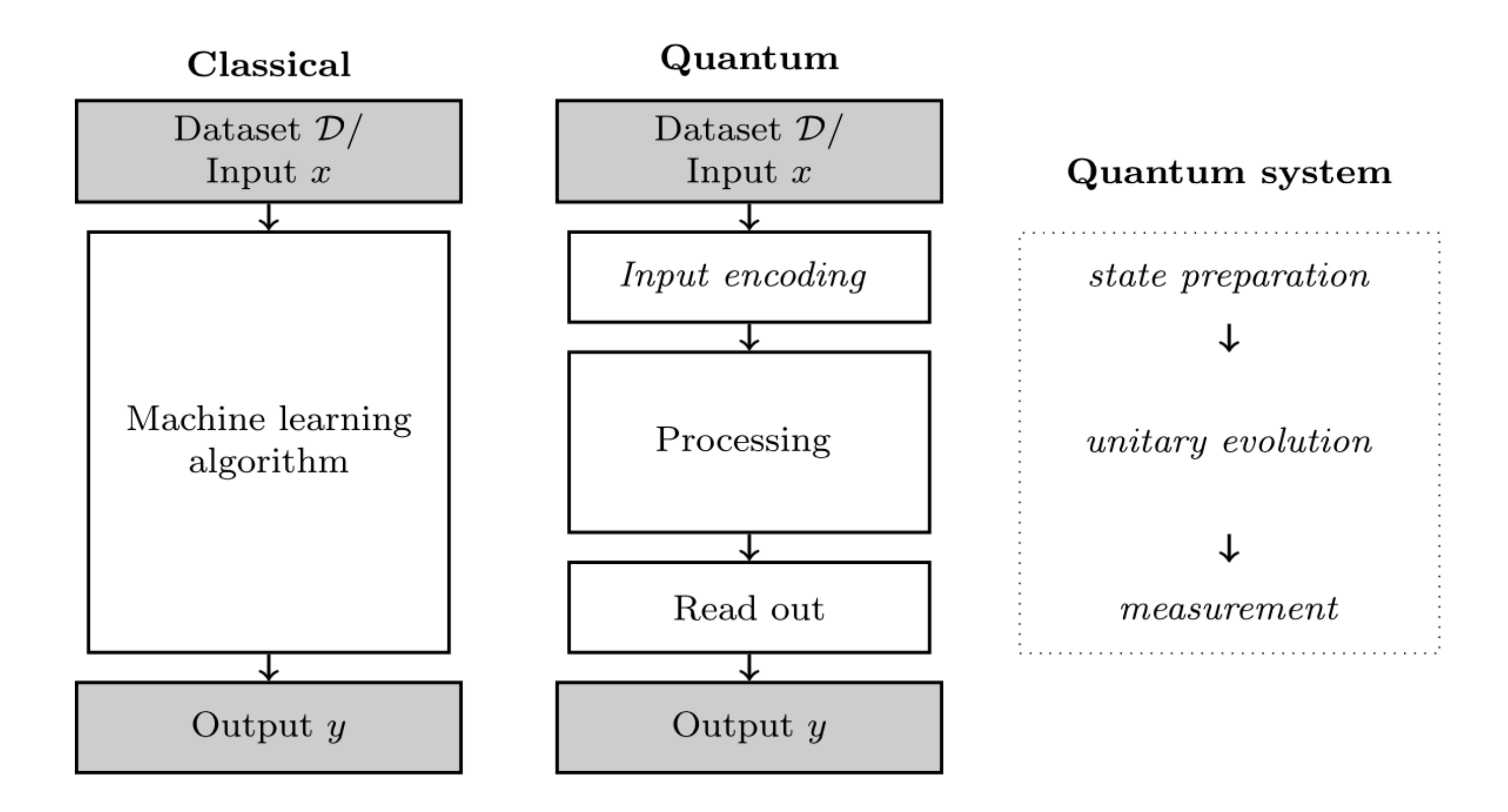

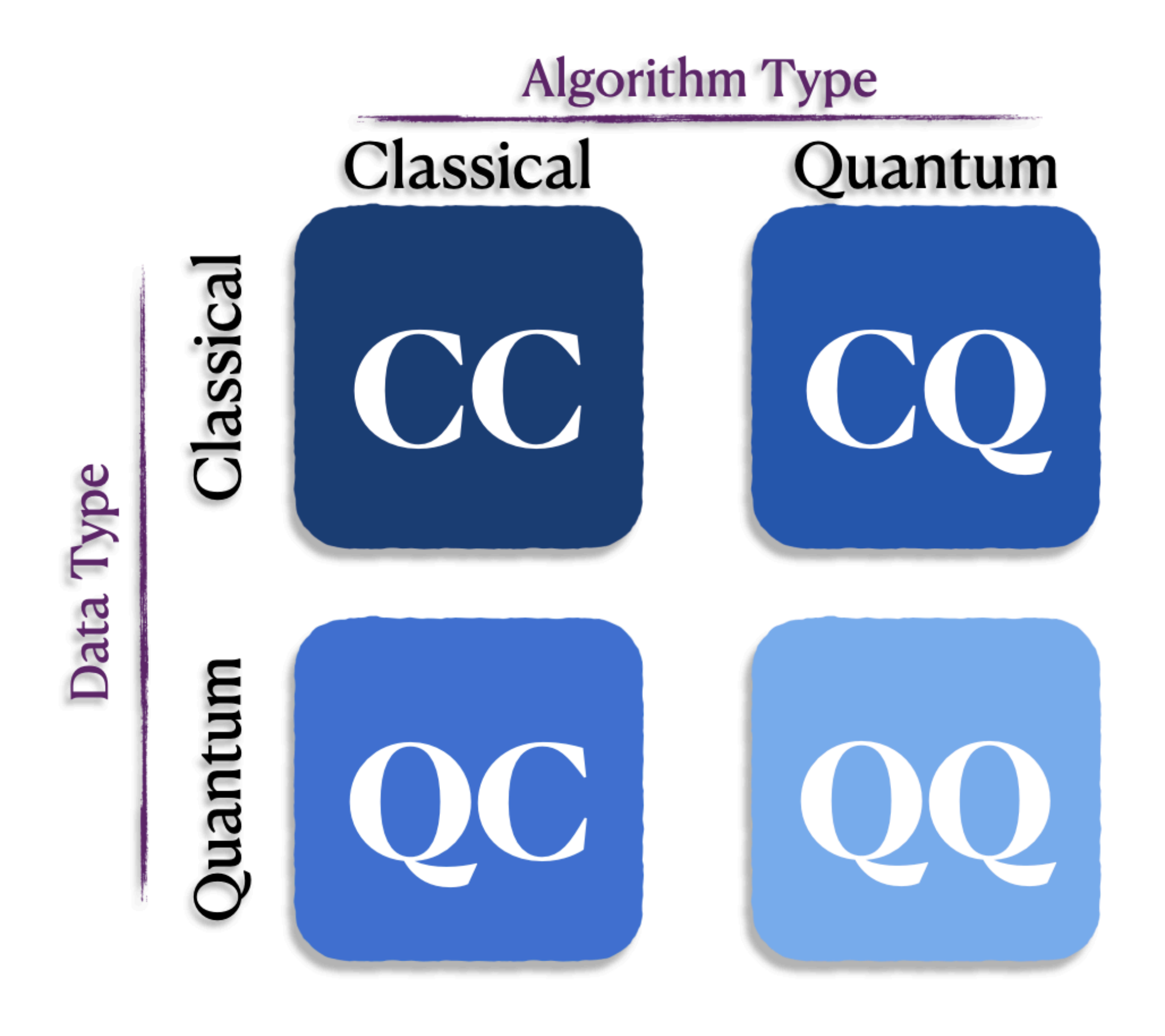

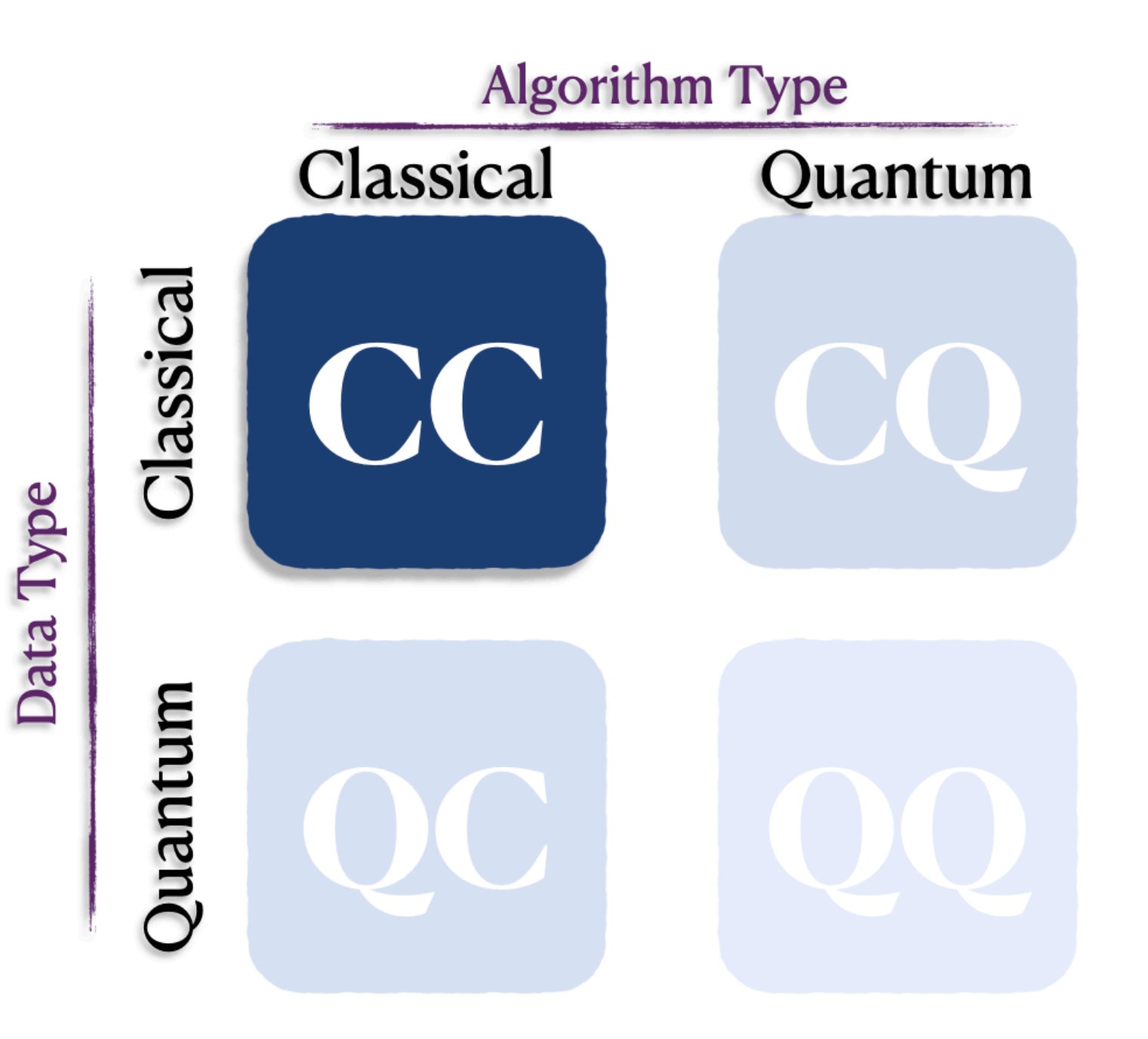

All the methods discussed in the lectures you had over the last 2 weeks

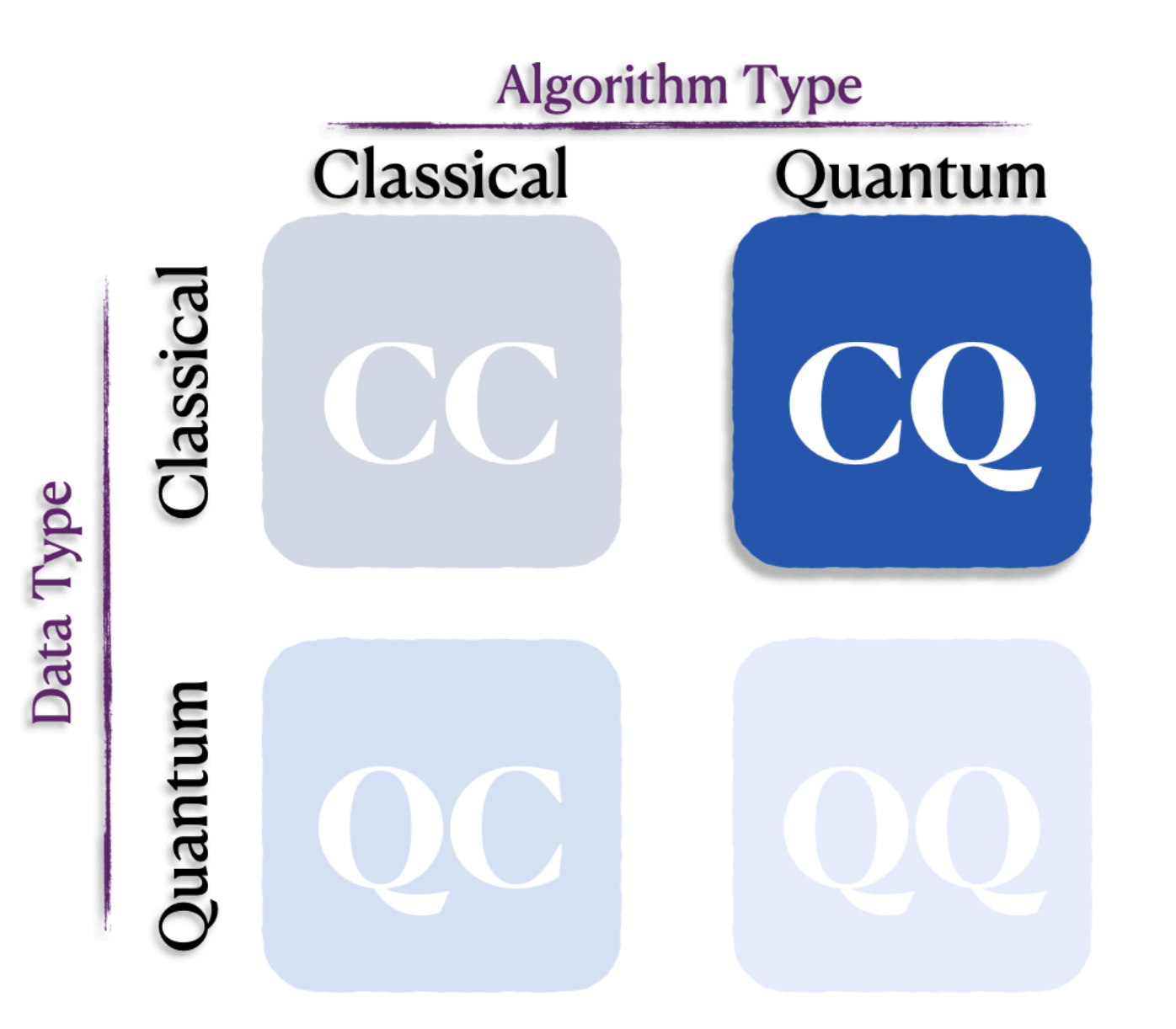

# Classical data processed via quantum algorithms on quantum devices

 $000000000$  $\circ$   $\circ$  $\mathcal O$ 0  $\mathcal O$ 2 3  $\mathbf{3}$ ್ರಿ 3 3 3 3 З -3 3 3 3  $\mathcal{L}_{\mathsf{f}}$  $\overline{v}$ 5 5 5  $\mathcal{L}$ 6  $\mathbf{G}$ 9 ٩ Q q 9 g 9 9 9 9

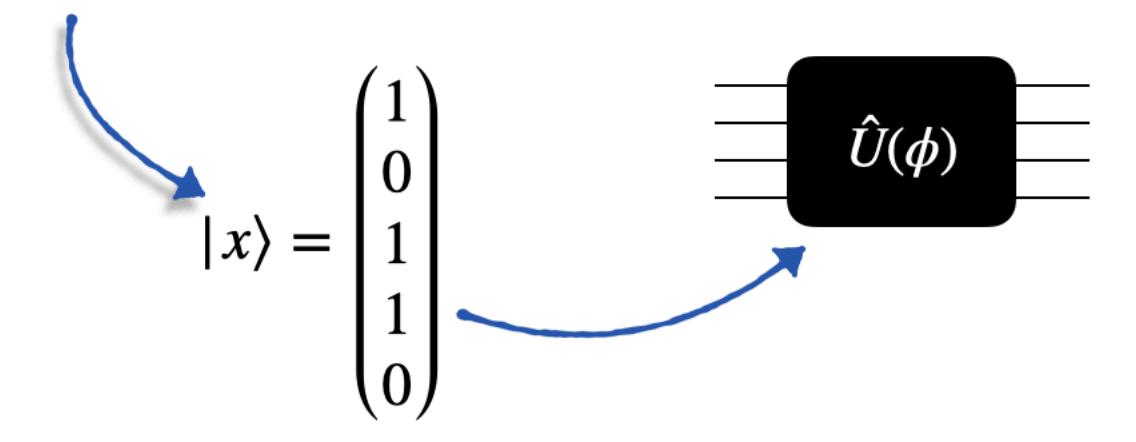

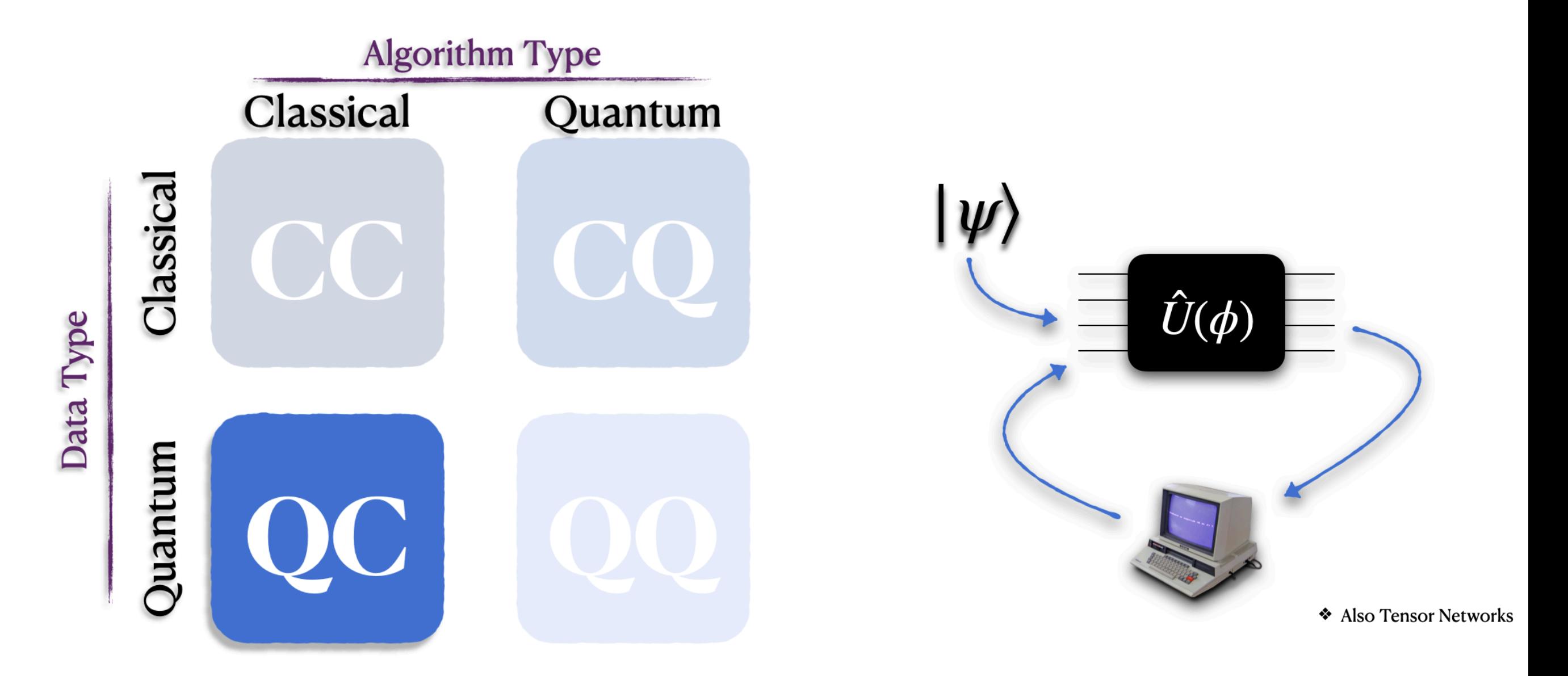

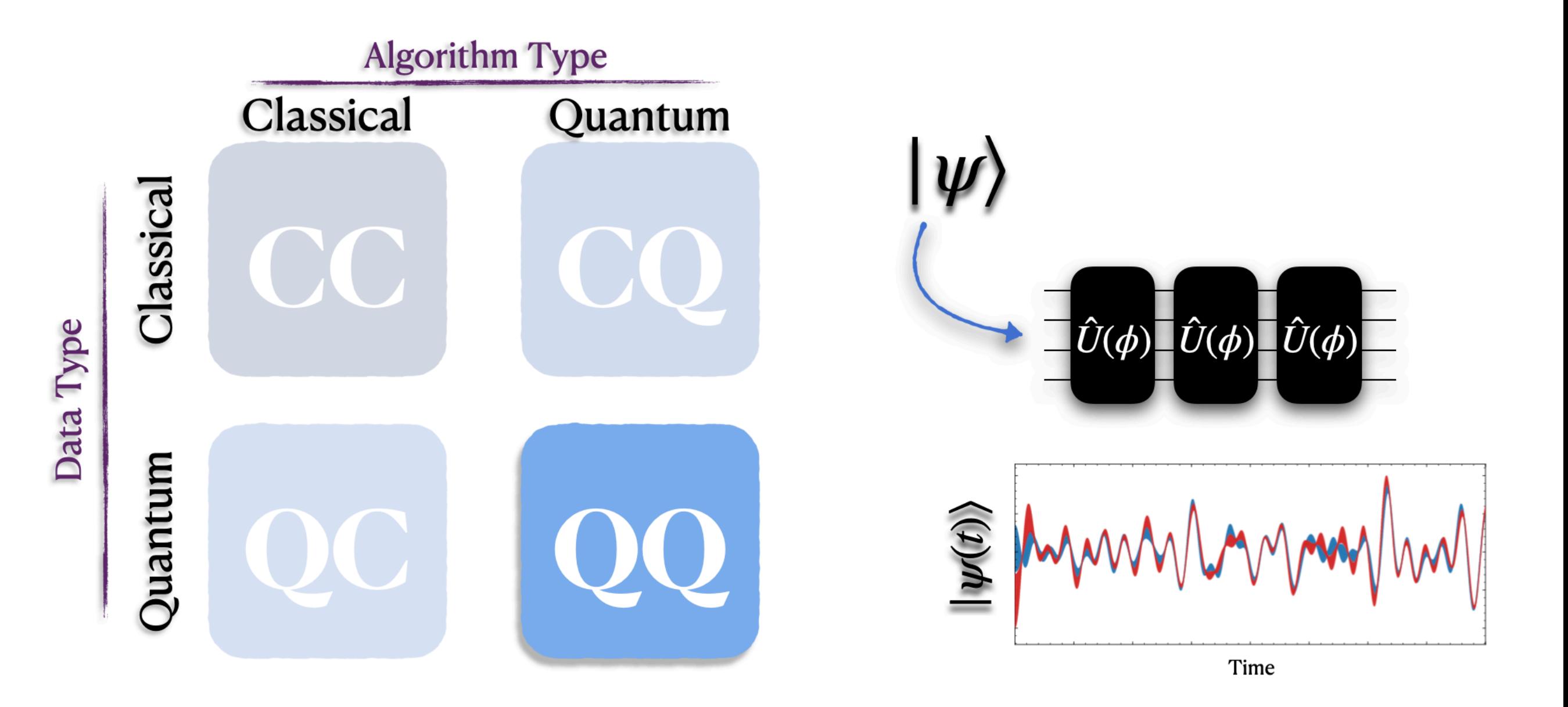

# Encoding Data | State of a quantum system

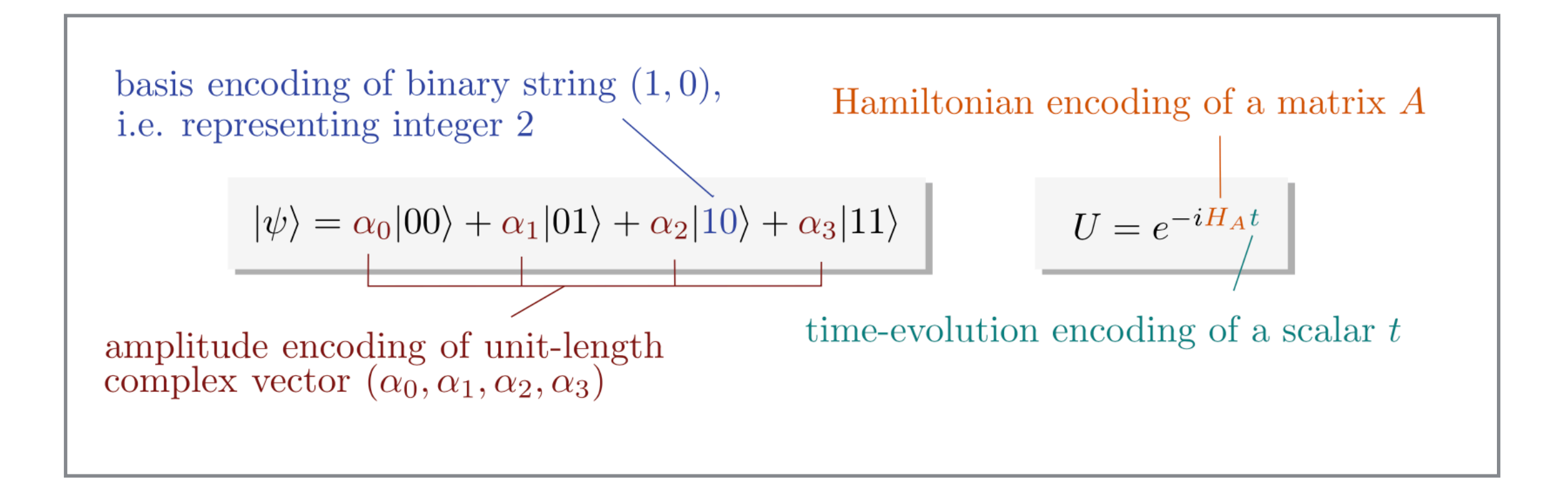

### data encoding in different parts of the state and operator description

### Pacis ancoding information theory, a *quantum encoding is a procedure* to map continuously is a *quantum encoding is a*  $\alpha$ cal data into the physical states of a considered  $\frac{1}{2}$ . **Basis encoding:**

maps a collection of items into the states forming an orthonormal basis of the Hilbert space of the considered quantum system. p of the considered quantum system forming an orthonormal basis of the Hilbert space of the considered quantum sys-

The orthonormal basis {|x〉}<sub>X∈</sub>χ , called **computational basis**, is made by the eigenstates of a reference observable measured on the considered quantum system. For  $\bar{\mathbf{r}}$  instance, a bit can be encoded into a qubit by the mapping 0  $\rightarrow$  |0〉, 1  $\rightarrow$  |1〉. Then the n-bit strings (x $_1$   $\cdots$  x<sub>n</sub>) can be encoded into the states of n qubits forming an orthonormal basis of a 2<sup>n</sup>-dimensional Hilbert space H<sub>n</sub>:  $\frac{1}{2}$  or  $\frac{1}{2}$  and  $\frac{1}{2}$  instance, and  $\frac{1}{2}$  instance, a  $\frac{1}{2}$  instance, a bit can be can be can be can be can be can be can be can be can be can be can be can be can be can be can be can be can be cal be encoded into the states of it qubits forming an **produced into the states of it qubits** forming an 2010 *CHAPTER 3. BASIC OF COLORET CONSIDER BUTTUM CODSET VIDEO INC. BASIC ODSET VIDEO CHAPTER CONSIDER 2. BASIC* 

$$
\mathbb{B}^n \ni (x_1 \cdots x_n) \mapsto |x_1 \cdots x_n\rangle \in \mathsf{H}_n
$$

 $\longrightarrow$  Can property superposition of data that  $|\psi\rangle = \frac{1}{\sqrt{2}}$   $|x\rangle$ can be processed in parallel, e.g. can prepare superposition of data that

$$
|\psi\rangle = \frac{1}{\sqrt{2^n}} \sum_{x=0}^{2^n - 1} |x\rangle
$$

### **Binary encoding into basis states**

basis vector coefficient {0,1}

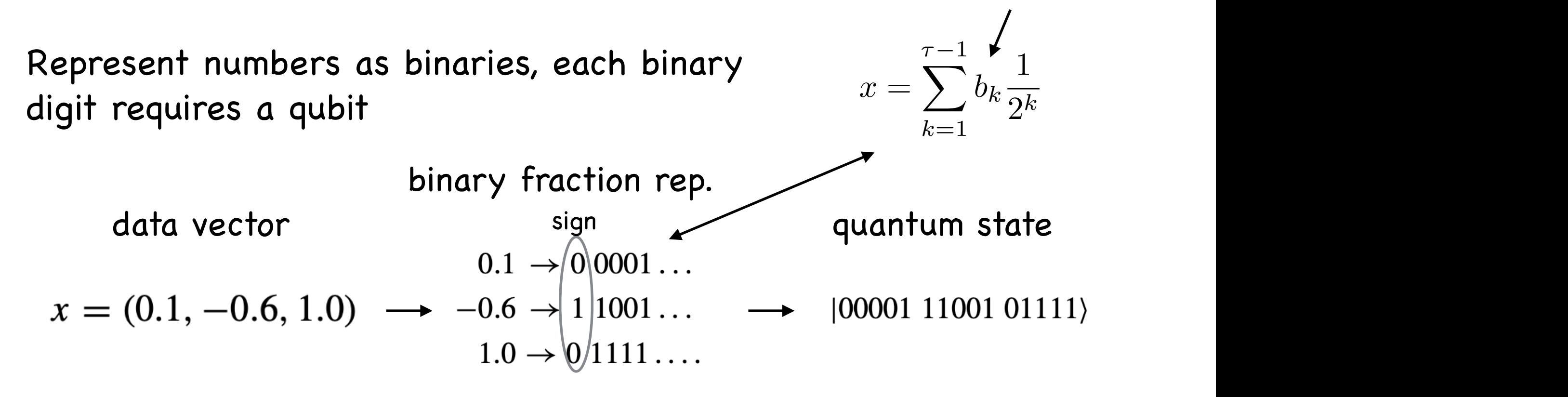

### Time-Evolution Encoding Time-evolution encoding prescribes to associate a scalar value *x* ∈ R with the time Time-evolution encoding prescribes to associate a scalar value *x* ∈ R with the time

a *Acsociates the innut data value* x with the time evolution Associates the input data value **x** with the time evolution parameter t *U***(**<sup>**z**</sup> *e*−*ix*</sub> *e*−*ix*<sup>*x*</sup> = *e*<sup>−</sup>*ix e*<sup>−</sup>*i*<sub>*x*</sub> = *e*<sup>−</sup>*i*<sub>*x*</sub> = *e*<sup>−</sup>*i*</sup> The state input data value x with the time evolution parameter τ

$$
U(x) = e^{-ixH}
$$

In quantum machine learning, this kind of encoding is particularly popular when  $\mathbb{E}[f(x)]$ In quamum machine learning, this kind of encounig is particularly popular when<br>encoding classical trainable parameters into a quantum circuit. The most common choice are the Pauli rolation gates, in which  $H = \frac{1}{2} \sigma_a$  and  $a \in \{x, y, z\}$ . Successive gates or evolutions of the form  $U(X)$  can be used to encode a real-valued vector  $X \in \mathbb{R}^n$ are the Pauli rotation gates, in which  $H=\frac{1}{2}\sigma_a$  and  $a\in\{x,\,y,\,z\}.$  Successive gates or evolutions of the form U(x) can be used to encode a real-valued vector  $\mathbf{x} \in \mathbb{R}^N$ In quantum machine learning, this kind of encoding is n crotations of the form  $\epsilon$ in which *H* = <sup>2</sup>σ*<sup>a</sup>* and *a* ∈ {*x, y,z*}. Successive gates or evolutions of the form*U(x)* can be used in the used in the used in the used in the sector and the used it the sector  $\mathcal{L}$   $\mathcal{L}$   $\mathcal{L}$   $\mathcal{L}$  . The sector  $\mathcal{L}$  is the sector  $\mathcal{L}$  is the sector  $\mathcal{L}$  is the sector  $\mathcal{L}$  is the e Pauli rotation gates, in which  $H=\frac{1}{2}\sigma_a$  and  $\mathtt{a}\in\{$ x, y, z}. Successive gates or ons of the form U(x) can be used to encode a real-valued vector **x** ∈ R<sub>'</sub> gate the second the vectors of the second the second entry from the second the second vector **x**  $\mathbf{x} \in \mathsf{R}^{\mathsf{N}}$ circuit. The most common choice are the Pauli rotation gates from Eqs. (3.45)–(3.47),  $\mathbf{r}$ classical framable parameters into a quamfull circuit.<br>Pauli rotation gates, in which  $H = \frac{1}{2}\sigma_a$  and a  $\in \{x, y, z\}$ 

data Encoded with RY gate applied to initial state |O> can code a real-valued vector in the state of the state is a real-valued vector in the state is a real-valued vector in the state is a state of the state in the state is a state in the state in the state is a state in the data <sup>Encoded</sup> With RY gate appl  $-0.438$   $|\psi(-0.438)\rangle = \cos(-0.438/2)|0\rangle + \sin(-0.438/2)|1\rangle$ data data |<br>data | Prodod with DV part Encoded with RY gate applied to initial state |0> used in the previous examples, −0*.*438. Time-evolution encoding with an *RY* gate ita industrial state in the state of the state in the state in the state in the state  $\mathsf{B}$ |ψ*(*−0*.*438*)*# = cos*(*−0*.*438*/*2*)*|0# + sin*(*−0*.*438*/*2*)*|1# (3.65)

$$
\approx 0.976|0\rangle - 0.217|1\rangle
$$

The state after the evolution, |ψ*(x)*# = *U(x)*|ψ0#, depends on *x* in a way that is

#### and in the state  $\mathcal{O}(n)$  produces the state  $\mathcal{O}(n)$  produces the state  $\mathcal{O}(n)$  $\blacksquare$  Fourier-type dependence of amplitudes on the inputs sine/cosine structure typical for Time-Evolution Encoding −> leads to will explore the contribution in the interest of the interest of the section is the interest of the interest of the interest of the interest of the interest of the interest of the interest of the interest of the interest o Fourier-type dependence of amplitudes ne/cosine structure typical tor Time-Evolution Encoding -> leads to sine/cosine structure typical for Time-Evolution Encoding -> leads to Fourier-type dependence of amplitudes on the inputs will explore further in Sect. 5.2.

### **Angle/Rotation encoding**

When used on an  $n$ -qubit circuit, this feature map of angle encoding can take up to *n* numerical inputs  $x_1, ..., x_n$ . The action of its circuit consists in the application of a rotation gate on each qubit j parametrised by the value  $x_j$ . In this feature map, we are using the  $x_j$  values as angles in the rotations, hence the name of the encoding.

Example

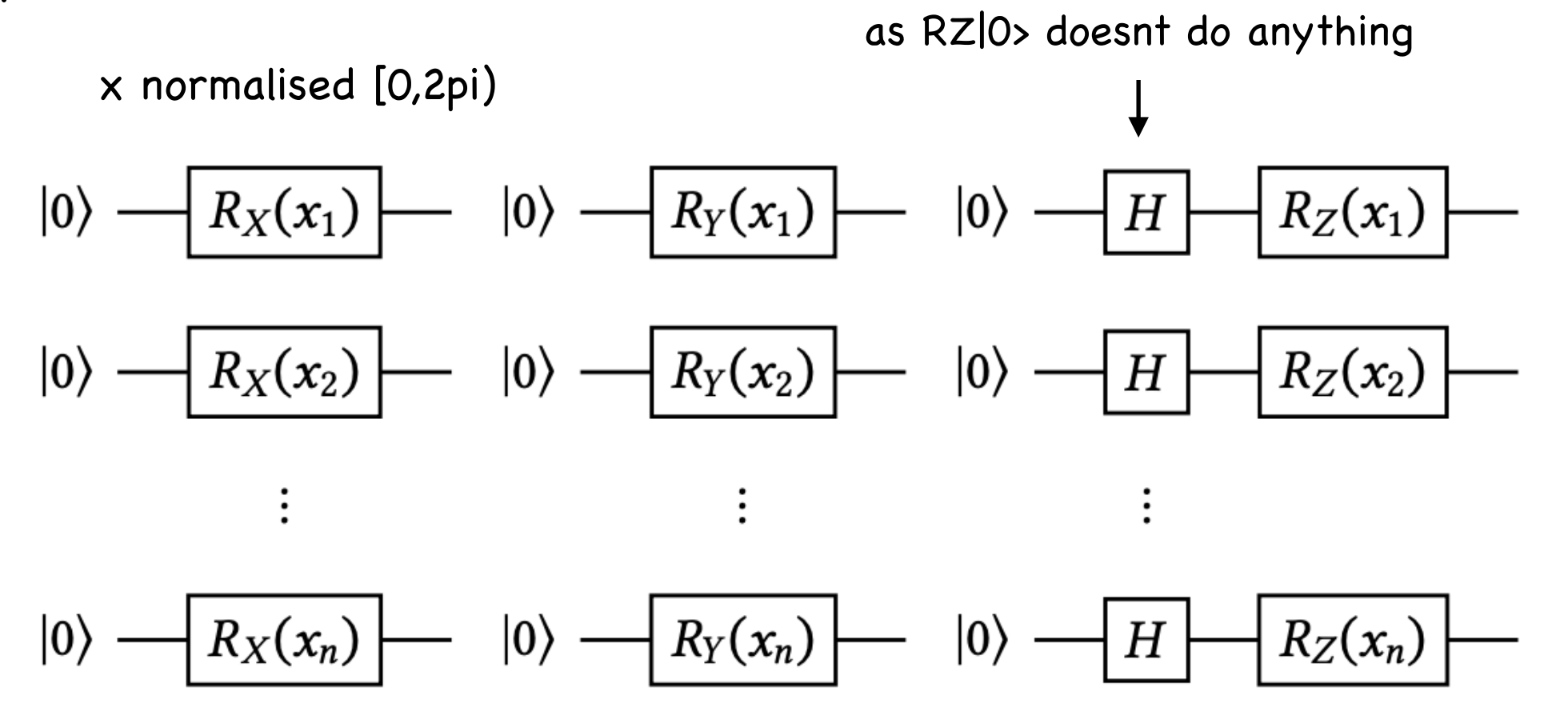

In example of simple Pauli-X rotation, transforms real-valued Ntime-encoding input vector  $\mathbf{x} \in \mathbb{R}^N$  as dimensional input vector  $\mathbf{x} \in \mathbb{R}^N$  as The resulting state is *(*2*<sup>n</sup>)<sup>k</sup>* -dimensional and given by

$$
\phi_1(\mathbf{x}) = \begin{pmatrix}\n\sin(x_1) \sin(x_2) \dots \sin(x_N) \\
\sin(x_1) \sin(x_2) \dots \cos(x_N) \\
\vdots \\
\cos(x_1) \cos(x_2) \dots \sin(x_N) \\
\cos(x_1) \cos(x_2) \dots \cos(x_N)\n\end{pmatrix}
$$
\n(need N qubits)

encoding can be repeated  
multiple times, e.g. 
$$
\phi_1(\mathbf{x}) \otimes \cdots \otimes \phi_1(\mathbf{x}) = \begin{pmatrix} x_1x_1 \dots x_1 \\ x_1x_1 \dots x_2 \\ \vdots \\ x_Nx_N \dots x_N \end{pmatrix}
$$

- results in non-linearities and higher expressivity of model Repeating an encoding *in sequence* [37] means to apply the circuit *L* times to the  $s$  in non-imearines and nigher expressivity of moder
- ated encoding used to show unive repeated encoding used to show universal approximation theorem for variational quantum circuits

# **Hamiltonian Encoding:** it can be useful to encodernize matrices in the Hamiltonian of an application of a set o

 For some applications, it can be useful to encode matrices into the Hamiltonian of a time evolution. The basic idea is to associate a Hamiltonian H with a square matrix **A**. In case **A** is not Hermitian, one can sometimes use the trick of encoding  $\tau$  time evolution, as used in the famous HHL algorithm for matrix inversion  $\tau$ basic idea is the associate a Hamiltonian *H* with a square a time avolution  $\sigma$  and  $\sigma$  is to associate a Hamiltonian H with a square e time eventually the secte receive to ecceptate a trainments

$$
H_{\mathbf{A}} = \begin{pmatrix} 0 & \mathbf{A} \\ \mathbf{A}^{\dagger} & 0 \end{pmatrix}
$$

instead, and to perform the computations in two subspaces of the filled topace. Hamiltonian encoding allows us to extract and process the eigenvalues of **A**, for example, to multiply **A** or **A**−<sup>1</sup> with an amplitude-encoded vector. instead, and to perform the computations in two subspaces of the Hilbert space. Hamiltonian encoding allows us to extract and process the eigenvalues of **A**, for example, to multiply **A** or **A**−1 with an amplitude-encoded vector.

#### **Amplitude encoding:** of a quantum state. A complex vector x ∈ C*<sup>d</sup>* with unit norm can be represented by the amplitude of a coding:  $\frac{1}{2}$  and  $\frac{1}{2}$  of a fixed basis  $\frac{1}{2}$  of a fixed basis  $\frac{1}{2}$  of a fixed basis  $\frac{1}{2}$  of a fixed basis  $\frac{1}{2}$  of a fixed basis  $\frac{1}{2}$  of a fixed basis  $\frac{1}{2}$  of a f  $b$   $\blacksquare$   $\blacksquare$  of a quantum state. A complex vector x ∈ C*<sup>d</sup>* with unit norm can be represented **by the amplitude encoaling:**  $\boldsymbol{p}$ been extensively debated under the keyword of "nonlinear quantum theories" [25, zo demonstrated that assumptions of non-linear operators would be assumptions of non-linear operators would be  $A_n = A_n$ can be processed. Effectively this means that quantum states represent the data in one  $A_n$ comprisue effectively that means the data in our control that is means that in our control the data in one one

Represent classical data as amplitudes of a quantum state the *d*-dimensional Hilbert space H: *(x*1*, x*2*)<sup>T</sup>* can only be associated with an amplitude vector *(*α0*,* α1*)<sup>T</sup>* of a qubit which

$$
|\psi_{\mathbf{x}}\rangle = \sum_{i=1}^{d} x_i |\phi_i\rangle \in \mathsf{H}
$$

or for composite systems with  $\sum_{ij} |a_{ij}|^2 = 1$  $\sum_{i=1}^{\infty} \frac{1}{i}$  in  $\sum_{i=1}^{\infty} \frac{1}{i}$  a  $\frac{1}{2}$  a  $\frac{1}{2}$ or for composite systems with  $\sum_{ij}|a_{ij}|^2=1$ or for composite systems with  $\sum_{ij} |a_{ij}|^2 = 1$ 

 $1$ , it can be encoded in the state in the state  $i$  $\mathcal{C}_{\boldsymbol{J}}$  in a two-dimensional space. The encoded in the encoded in the encoded in the encoded in the encoded in the encoded in the encoded in the encoded in the encoded in the encoded in the encoded in the encoded i  $r \sqrt{2}$  to  $\sqrt{2}$  and space to the three-dimensional space to the surface of the surface of the surface of the surface of the surface of the surface of the surface of the surface of the surface of the surface of the sur nposite systems with  $\sum_{ij} |a_{ij}|^2 = 1$  $r = \sqrt{2}$ 

$$
|\psi_A\rangle = \sum_{i,j=1}^d a_{ij} |\phi_i\rangle \otimes |\phi_j\rangle \in \mathsf{H} \otimes \mathsf{H}
$$

 $F<sub>normal</sub>$ normalisation, this new element will carry full information about the normalisation  $\mathsf{mpc.}$ Example:  $Example: 1.11$ 

The main advantage of the main and the data vector to the basis encoding. Consider a system made by *n* qubits, within the basis encod- $\mathbf{x} = (0.1, -0.0, 1.0)$   $\longrightarrow$   $\mathbf{x} = (0.073, -0.430, 0.730, 0.000)$ complex vectors of dimension 2*<sup>n</sup>*. The limitations of amplitude encoding are the normalization requirement on the classical data and the fact that quantum ampli-**x** = *(*0*.*073*,* −0*.*438*,* 0*.*730*,* 0*.*000*).* (3.61) quantum state  $|\psi_{\mathbf{x}}\rangle = 0.073|00\rangle - 0.438|01\rangle + 0.730|10\rangle + 0|11\rangle$ to the basis encoding. Consider a system made by *n* qubits, within the basis encoddata vector *n* convenised and padded data vector  $x = (0.1, -0.6, 1.0) \longrightarrow x = (0.073, -0.438, 0.730, 0.000)$ normalization requirement on the classical data and the fact that quantum ampli- $\downarrow$ from the state  $\frac{1}{2}$  where the complex vector  $\frac{1}{2}$  is stored. The amplitude  $\frac{1}{2}$  is stored. The amplitude  $\frac{1}{2}$  is stored. The amplitude  $\frac{1}{2}$  is stored. The amplitude  $\frac{1}{2}$  is stored. The amplitu The main advantage of the amplitude encoding is the space effect of the space effect of the space effect of the space effect of the space effect of the space effect of the space effect of the space effect of the space eff to the basis encoding a system matrice a system matrice of the basis encodes a system of the basis encodes a s<br>System of the basis encodered and basis encodered a system of the basis encodered and the basis encodes a syste  $\mathbf{x} = (0.1, -0.6, 1.0) \longrightarrow \mathbf{x} = (0.073, -0.438, 0.730, 0.000)$ normalization requirement on the classical data and the classical data and the fact that  $\alpha$  $\langle i \rangle_{\mathbf{x}} \rangle = 0.073$  $1001 \quad 0.4291011 + C$  $|\psi$ x/  $= 0.075 |00$ / 0.750 $|01$ / 1 The main advantage of the amplitude encoding is the space efficiency with respect to the basis encoding. Consider a system made by *n* qubits, within the basis encoding we can convey only *n* classical bits, within the amplitude encoding we can store complex vectors of dimension 2*<sup>n</sup>*. The limitations of amplitude encoding are the  $730110 \times 0.111$  $\mathbf{x} \cdot \mathbf{y} = \mathbf{y} \cdot \mathbf{y} \cdot \mathbf{z} = \mathbf{y} \cdot \mathbf{z}$ Example 3.5 (*amplitude encoding the same vector* from  $\frac{1}{2}$ length (rounding to three digits here) and pad it with zeros to a dimension of integer  $\begin{bmatrix} \gamma \Delta I \end{bmatrix}$  state of 3 qubits:  $\begin{bmatrix} 0 & 0 \\ 0 & 1 \end{bmatrix}$ length (rounding to three digits here) and pad it with zeros to a dimension of integer  $\overrightarrow{v}$  $|\psi_{\mathbf{x}}\rangle = 0.073|00\rangle - 0.438|01\rangle + 0.730|10\rangle + 0|11\rangle$ data vector normalised and padded data vector length (rounding to three digits here) and pad it with zeros to a dimension of integer logarithm,  $\forall$ 

*<sup>|</sup>*ψ*A*! <sup>=</sup> ! This could also be encoded as a matrix A *aij |*φ*i*! ⊗ *|*φ*<sup>j</sup>* ! ∈ H ⊗ H*.* (3.1.4)  $T$  This could also be encoded as a matrix  $T$ 

$$
\mathbf{A} = \begin{pmatrix} 0.073 & -0.438 \\ 0.730 & 0.000 \end{pmatrix}
$$

complex vectors of dimension 2*<sup>n</sup>*. The limitations of amplitude encoding are the Amplitude encoality uses much less qubits than basis encoality, nowever, tournes to prepare amplitude vectors can be cosity Appelity de energine we energie the exiting the row begin and diney beyond Amplitude encoding uses much less qubits than basis encoding, however, routines to prepare amplitude vectors can be costly

### **Qsample encoding:** encoming requires  $\alpha$ from the state *|*ψx! where the complex vector x is stored. Therefore, the amplitude

 $\epsilon$  third kind of  $\epsilon$  relative to probability distributions. Given the probability distributions. Given the probability distributions of  $\epsilon$ a probability distribution *p* on the finite set *X*, it can be encoded in the state: Given a probability distribution p on the finite set X, it can be encoded in the state:

$$
|\psi_p\rangle = \sum_{x \in X} \sqrt{p(x)} |x\rangle \in \mathsf{H}
$$

basis allow to sample the distribution p. Repeated measurements on the state  $|\psi_{p}\rangle$  with respect to the computational

peated with respect to the state of the state of the state on the state of the state of the state of the state of the state of the state of the state of the state of the state of the state of the state of the state of the th a sense a nyonia case of basis and amplitude encoding since the information<br>is represented by emplitudes but the fectures are encoded in the subits In a sense a hybrid case of basis and amplitude encoding since the information is represented by amplitudes, but the features are encoded in the qubits.

### visualisation of data encoding

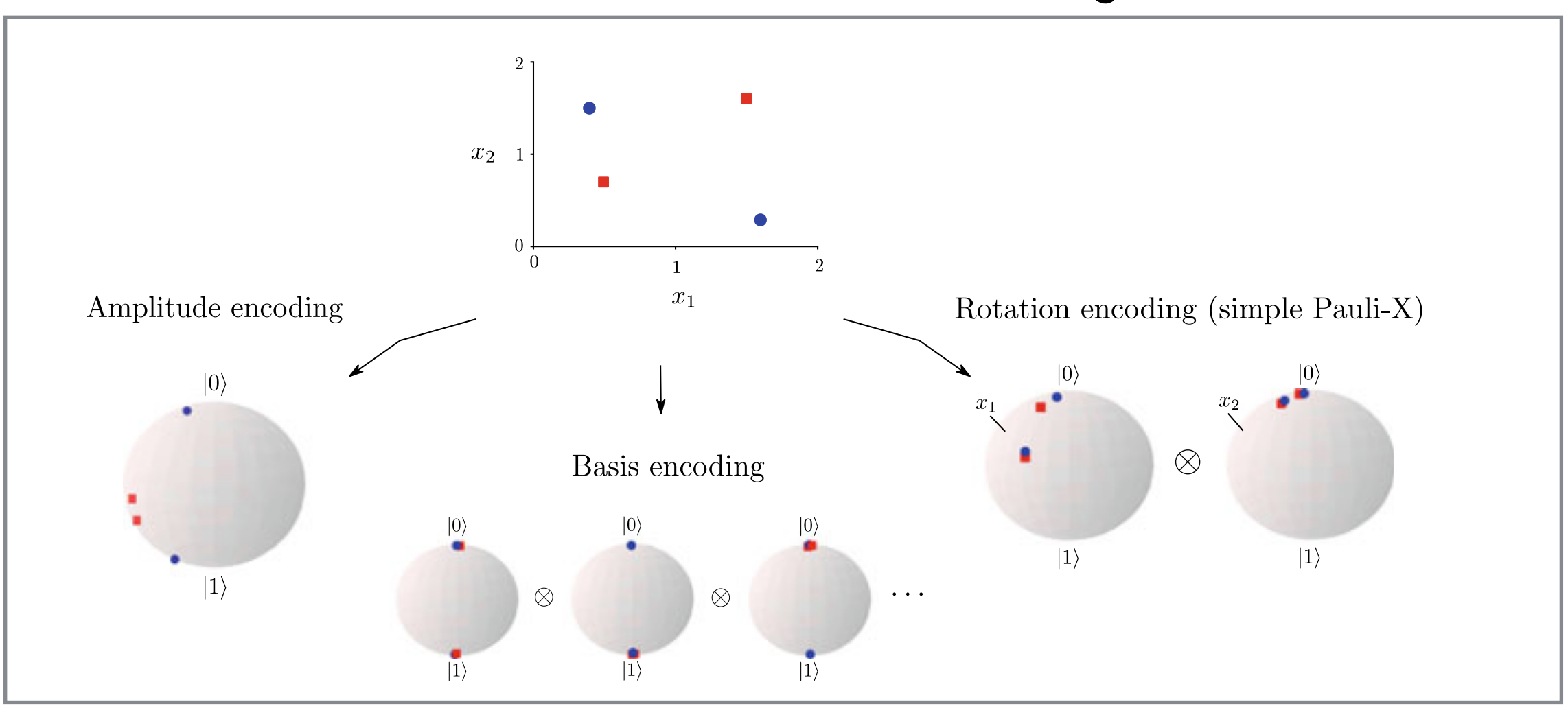

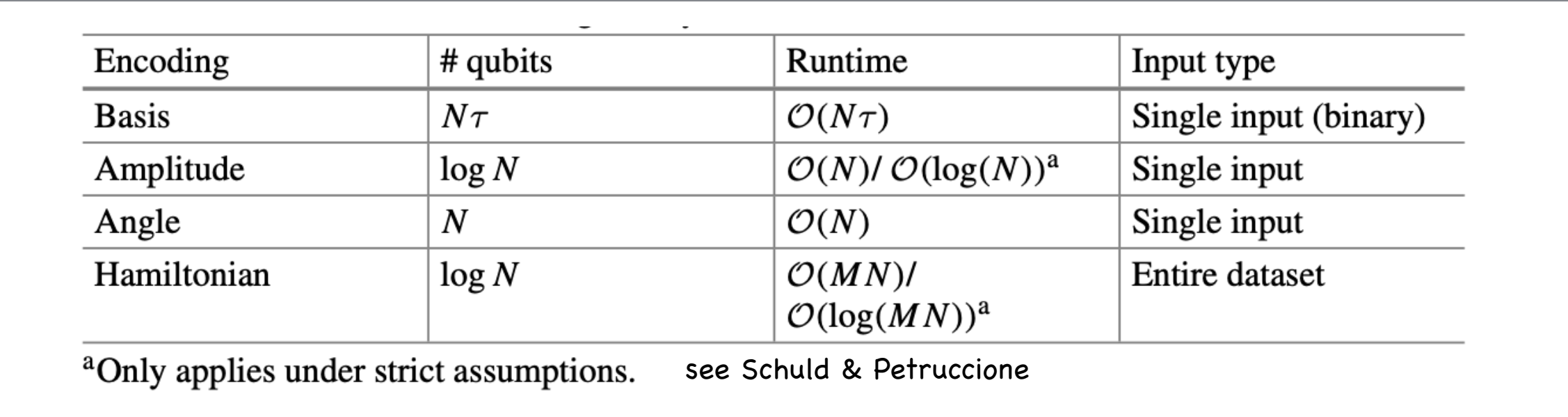

 $\frac{1}{2}$   $\frac{1}{2}$   $\$ Encoding can be important for runtime of algo - crucial aspect of QC

N= # features tau=#bits in binary rep

*(*φ1*)*1*(***x***)(*φ1*)*1*(***x***)...(*φ1*)*1*(***x***)* 63 Michael Spannowsky July 2023

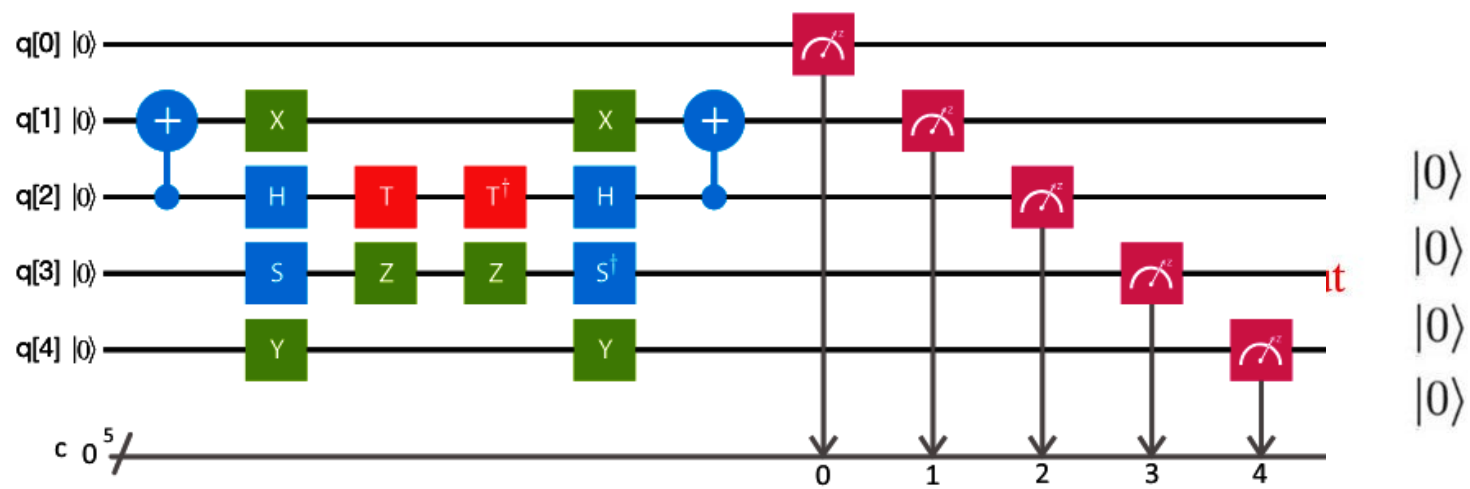

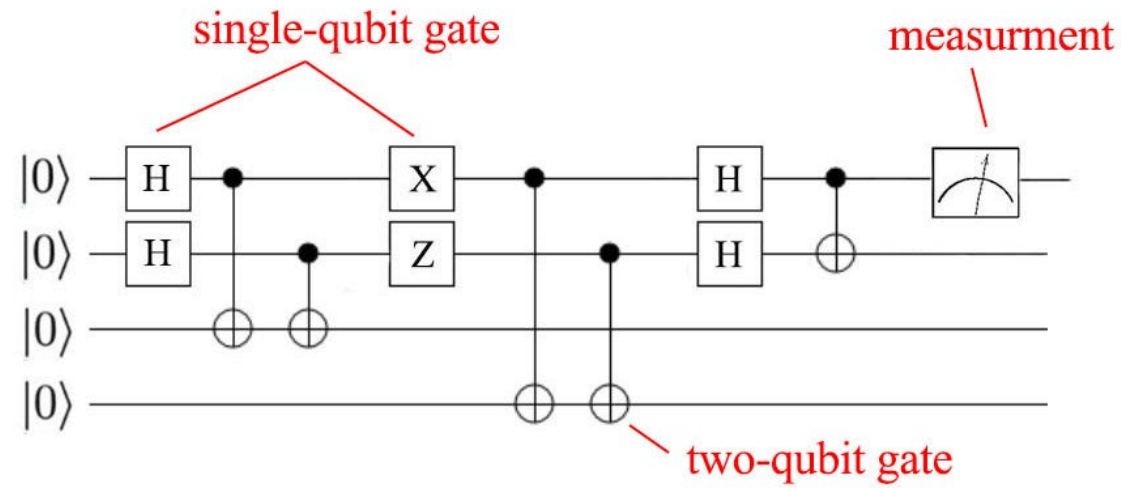

Quantum Circuits

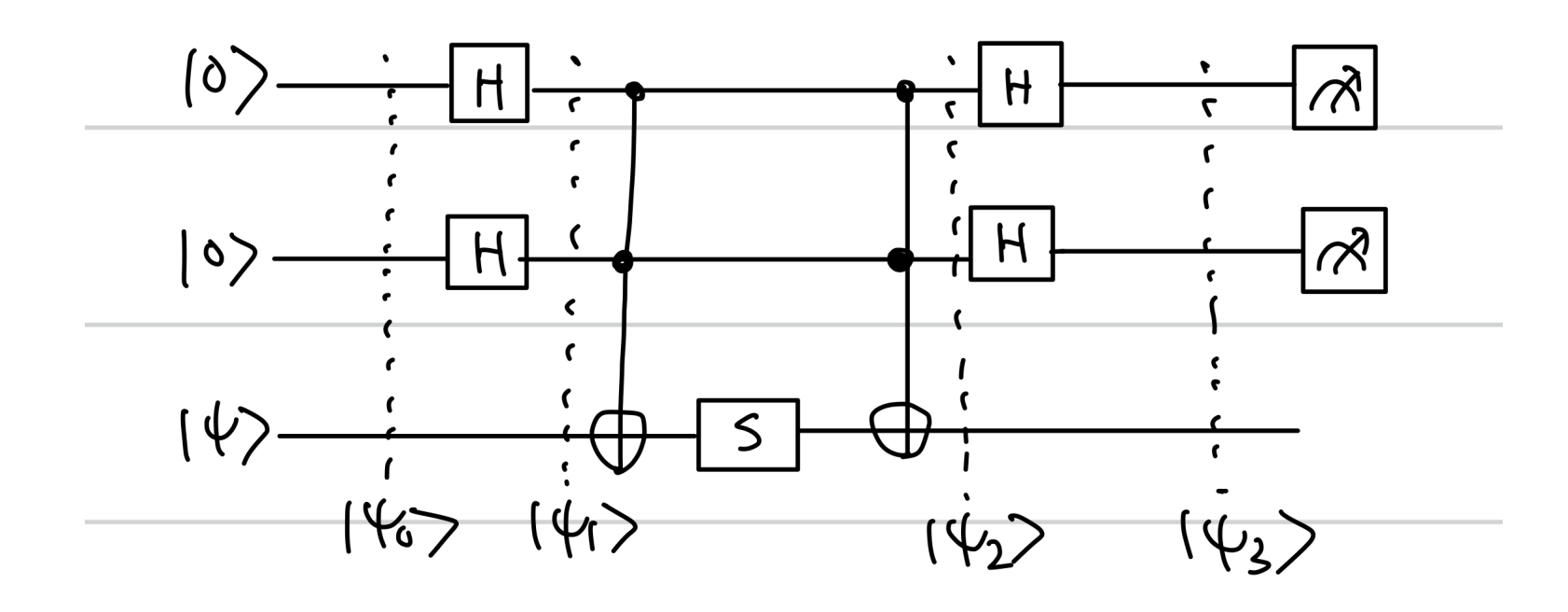

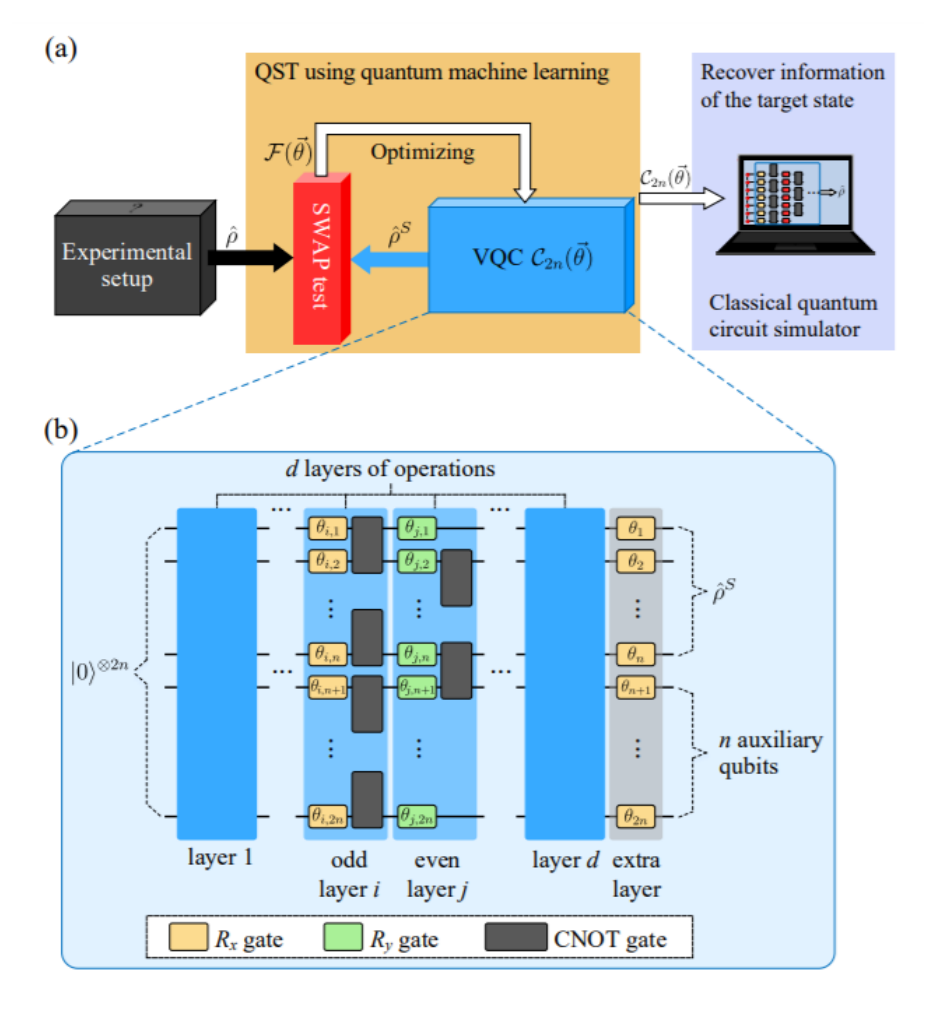

# Need transition form classical to quantum:

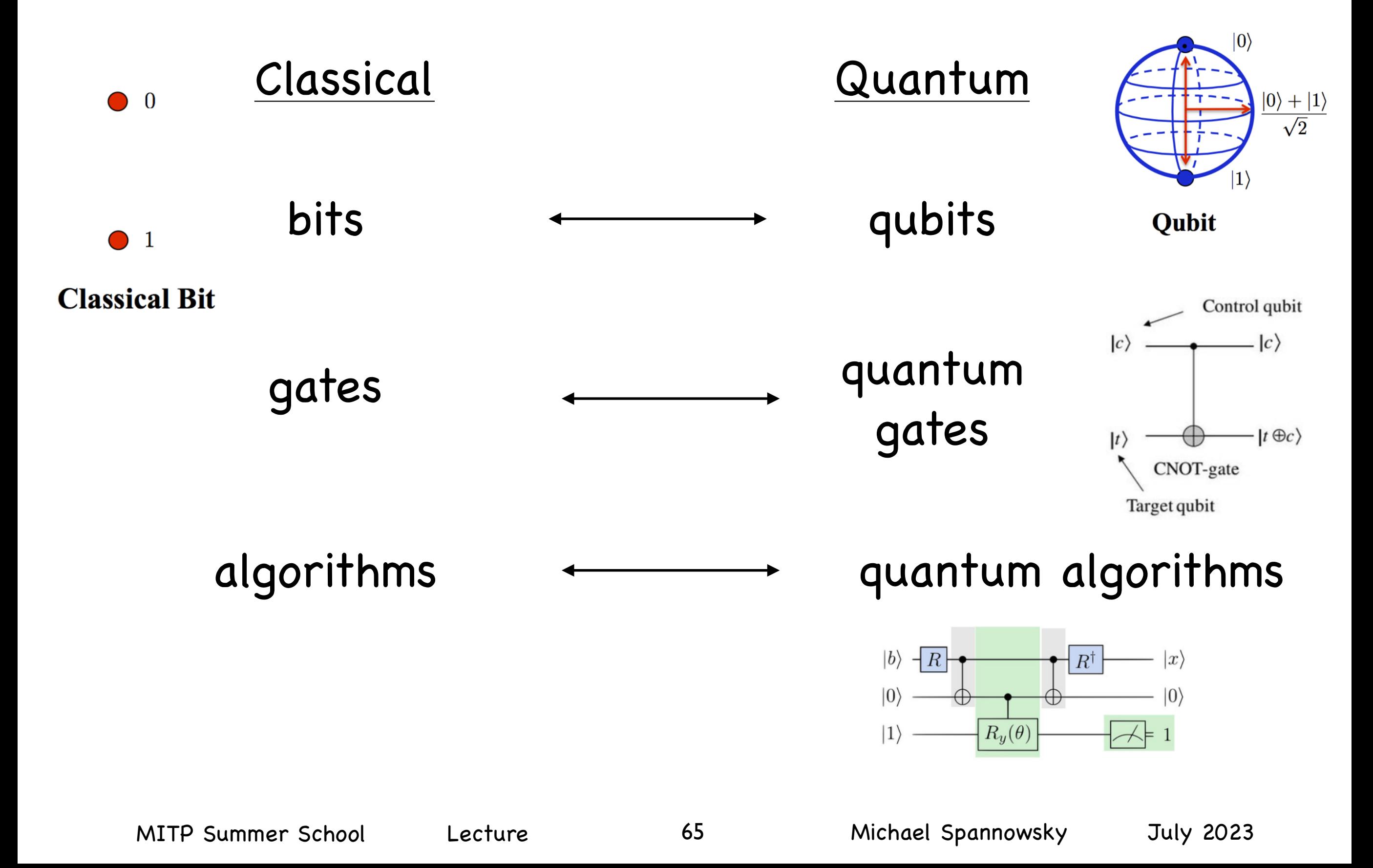

### Single-Qubit Quantum Gates Single-qubit gates are formally described by 2 × 2 unitary transformations. It is  $\Box$

Illustrative to write single-qubit operation as matrices illustrative to write these transformations as matrices. As an example, we consider  $\mathbf{r}$ thus failed to write single-quantum equivalent is the classical No. putational basis of the single-qubit operation as matrices o write single-qubit operation as marrices  $\;$  ubit operation as matrices

**X-Gate:** it acts as X-Gate: Quantum equivalent to classical NOT gate the so-called *X* gate, which is the quantum equivalent of the classical NOT gate, as  $10001$ 

 $|0\rangle \mapsto |1\rangle$  $|1\rangle \mapsto |0\rangle$ |0! #→ |1!*,* (3.38)  $|0\rangle$  $|0\rangle \mapsto |1\rangle$ 

 $\sum_{i=1}^n$  is represented by the matrix  $\sum_{i=1}^n$ natr  $\times$   $X =$  $X =$ Concretely  $X|0\rangle = \begin{pmatrix} 1 & 0 \end{pmatrix} \begin{pmatrix} 0 \end{pmatrix} = \begin{pmatrix} 1 \end{pmatrix} = |1\rangle$ |1! #→ |0!*.* (3.39) Represented by matrix  $\mathbf{X} = \begin{pmatrix} 0 & 1 \\ 1 & 0 \end{pmatrix}$ In vector-matrix  $\left(0\ 1\ \right)\ \left(1\ \right)\ \left(0\ \right)$ concretely X|( !0 1 1 0" !<sup>1</sup> " "  $\Omega$ Represented  $\mathbf{X}|0\rangle =$  $\binom{0 & 1}{1 & 0}$  $\binom{1}{0}$ " =  $\sqrt{0}$ 1 " concretely  $X|0\rangle = \begin{pmatrix} 0 & 1 \\ 1 & 0 \end{pmatrix} \begin{pmatrix} 1 \\ 0 \end{pmatrix} = \begin{pmatrix} 0 \\ 1 \end{pmatrix} = |1\rangle$ In vector-matrix notation, it is easy to check that applying the *X* gate to the state |0!  $\longrightarrow$  Flips  $|0\rangle$  to  $|1\rangle$  and vice versa (hopping) |<br>|<br>|  $\frac{1}{2}$  matrix  $\frac{1}{2}$  $\left(\begin{array}{c} 0 & 1 \\ 1 & 0 \end{array}\right)$ of the |0! and |1! components. Obviously, **X** is unitary,

**X**|0! = is unitary  $XX^{\dagger} = XX^{-1} = \mathbb{1}$ In other words, applied to a generic single-qubit state, the *X* gate swaps the amplitudes **of the is unitary**  $\mathbf{XX}^{\dagger} = \mathbf{XX}^{-1} = \mathbb{1}$ 

**Z-Gate:** Represented by matrix 
$$
\begin{pmatrix} 1 & 0 \\ 0 & -1 \end{pmatrix}
$$
  
Action  $|0\rangle \mapsto |0\rangle$ 

In other words, applied to a generic single-qubit state, the *X* gate swaps the amplitudes

In other words, applied to a generic single-qubit state, the *X* gate swaps the amplitudes

$$
|1\rangle \mapsto -|1\rangle
$$
  
\n
$$
\longrightarrow
$$
 **Finenvvalues +-1**

 $\longrightarrow$  Eigenvalues +  $\rightarrow$  **Ligenvalues +−** Eigenvalues +- 1

 $\sim$  yure 1 *(*|0! − |1!*).* (3.42) 2<br>2020 n esent<br> . .ep. esented<br> *.* **X** 1 0" Note, the X, Y and Z gates are represented by the Pauli matrices gates *X*, *Y* and *Z* are equivalent to the *Pauli matrices* In vector-matrix notation, it is easy to check that applying the *X* gate to the state |0! Some useful single-qubit gates are summarised in the Table 3.3. The first three  $S^{\text{S}}$  some  $\mathcal{S}$  and  $\mathcal{S}$  anter are represented by the Dauli gates *X*, *Y* and *Z* are equivalent to the *Pauli matrices*  $\mathbf{S}$  some useful single-qubit gates are summarized in the first three  $\mathbf{S}$ **X**, *X*, *Y* and *Z* gates are reported to the *Pauli Matrice*s and the *Pauli* matrices *x*. γ and *z* aates are represen *Since:*

$$
\sigma_x = \begin{pmatrix} 0 & 1 \\ 1 & 0 \end{pmatrix} \quad \sigma_y = \begin{pmatrix} 0 & -i \\ i & 0 \end{pmatrix} \quad \sigma_z = \begin{pmatrix} 1 & 0 \\ 0 & -1 \end{pmatrix} \quad [\sigma_i, \sigma_j] = 2i\epsilon_{ijk}\sigma_k
$$

$$
\det \sigma_j \;=\; -1 \qquad \quad \sigma_1^2 = \sigma_2^2 = \sigma_3^2 = -i\,\sigma_1\sigma_2\sigma_3 = \begin{pmatrix} 1 & 0 \\ 0 & 1 \end{pmatrix} = I
$$

*,*  $\langle \cdot | \cdot \rangle$ 

**Hadamard gate:** Matrix representation 
$$
\frac{1}{\sqrt{2}} \begin{pmatrix} 1 & 1 \\ 1 & -1 \end{pmatrix}
$$

its graphical representation is:

Action:

Action: 
$$
|0\rangle \mapsto \frac{1}{\sqrt{2}}(|0\rangle + |1\rangle)
$$
  $\longleftrightarrow |+\rangle := \frac{|0\rangle + |1\rangle}{\sqrt{2}}$   
 $|1\rangle \mapsto \frac{1}{\sqrt{2}}(|0\rangle - |1\rangle)$   $\longleftrightarrow |-\rangle := \frac{|0\rangle - |1\rangle}{\sqrt{2}}$ 

**Phase gate:** Matrix representation 
$$
P_{\phi} := \begin{pmatrix} 1 & 0 \\ 0 & e^{i\phi} \end{pmatrix}
$$

#### $T_{\rm eff}$  paradigmatic 2-qubit gate is the so-called CNOT gate is structure of an example of an example of an example of an example of an example of an example of an example of an example of an example of an example of an viiri special priase values  $M^{\text{H}}$  and  $\sigma^{\text{H}}$ **P**<sub>q</sub> *P*<sub>q</sub> *.*  $\mathcal{L}_{\mathcal{L}}$ **P**<sub>φ</sub> ..., *P*<sub>φ</sub> ..., *P*<sub>φ</sub> ..., *P*<sub>φ</sub> *With special phase values*

$$
S:=P_{\pi/2} \qquad T:=P_{\pi/4} \qquad R:=P_{-\pi/4}
$$

### Summary of fixed 1-qubit gates: 2

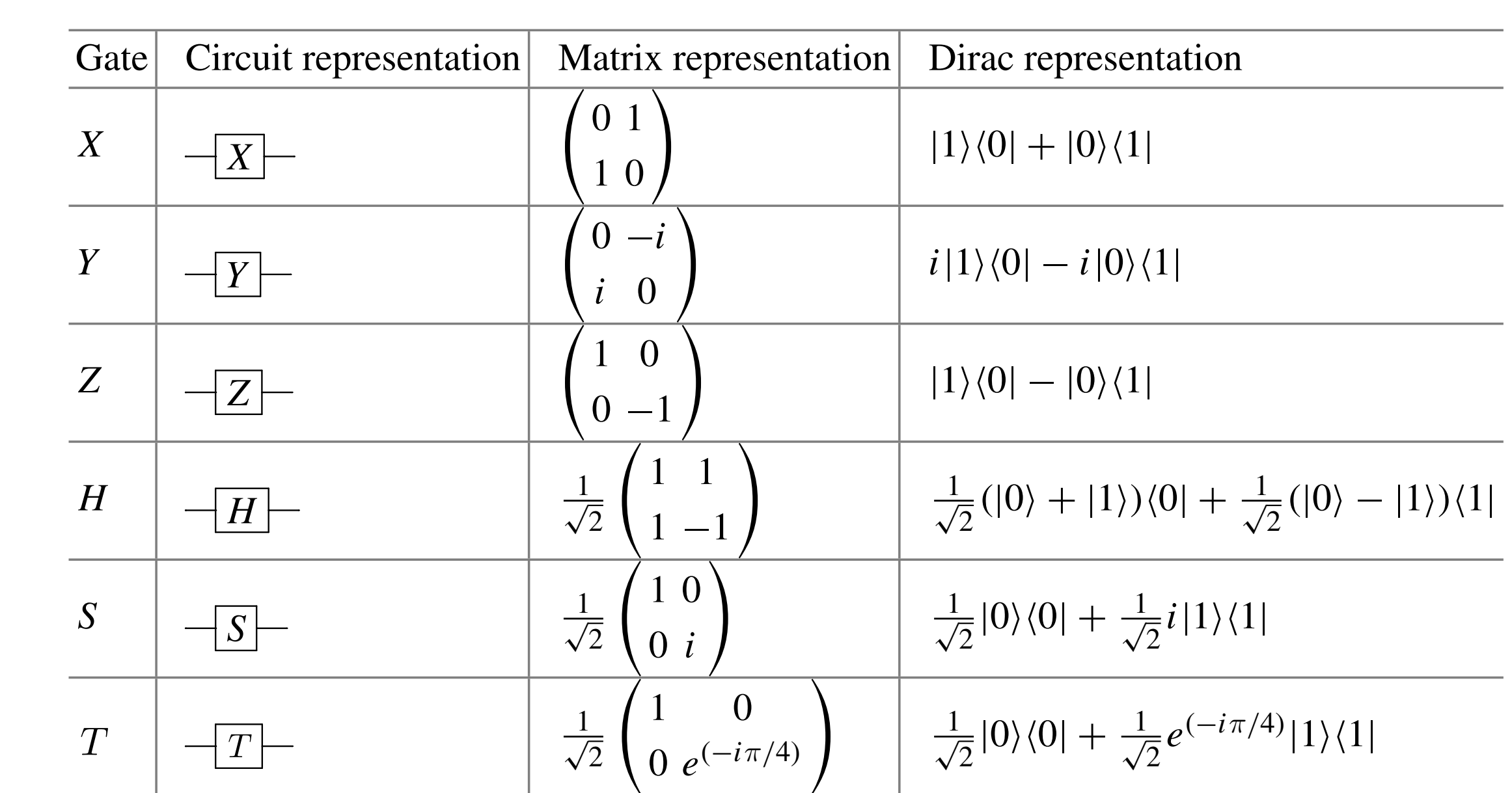

#### Quantum gate can be parametrised Guantum gate can be parametrised  $Quantum$  gate can be parametrised  $\cdot$  eqta 2 −<br>can be pa # \$ sin " <sup>θ</sup> # cos " <sup>θ</sup> *R*  $R$  := *P*  $\frac{1}{2}$  (182)  $R$  := *P*  $\sim$  *P*  $\sim$  *P*  $\sim$  *P*  $\sim$  *P*  $\sim$  *P*  $\sim$  *P*  $\sim$  *P*  $\sim$  *P*  $\sim$  *P*  $\sim$  *P*  $\sim$  *P*  $\sim$  *P*  $\sim$  *P*  $\sim$  *P*  $\sim$  *P*  $\sim$  *P*  $\sim$  *P*  $\sim$  *P*  $\sim$  *P*  $\sim$  *P*  $\sim$  *P*  $\sim$  *P*  $\sim$  *P*  $\sim$

Pauli rotations: important parametrised gates are the three *Pauli rotations*: pauli rotations: important parametrised gates are the three *Pauli rotations*:

$$
R_x(\theta) = e^{-i\frac{\theta}{2}\sigma_x} = \begin{pmatrix} \cos\left(\frac{\theta}{2}\right) & -i\sin\left(\frac{\theta}{2}\right) \\ -i\sin\left(\frac{\theta}{2}\right) & \cos\left(\frac{\theta}{2}\right) \end{pmatrix} = \cos\frac{\theta}{2}I - i\sin\frac{\theta}{2}X
$$

$$
R_y(\theta) = e^{-i\frac{\theta}{2}\sigma_y} = \begin{pmatrix} \cos\left(\frac{\theta}{2}\right) - \sin\left(\frac{\theta}{2}\right) \\ \sin\left(\frac{\theta}{2}\right) & \cos\left(\frac{\theta}{2}\right) \end{pmatrix} = \cos\frac{\theta}{2}I - i\sin\frac{\theta}{2}Y
$$

$$
R_z(\theta) = e^{-i\frac{\theta}{2}\sigma_z} = \begin{pmatrix} e^{-i\frac{\theta}{2}} & 0 \\ 0 & e^{i\frac{\theta}{2}} \end{pmatrix} = \cos\frac{\theta}{2}I - i\sin\frac{\theta}{2}Z
$$

 $g$ eneraliced form  $\dot{u}$  $D = \frac{1}{2}$ generalised torm via  $R(\theta)$ conoralized form  $P(A, A, A) = P(A)P(A)P(A)P(A)$ generalised form via  $F(v_1, v_2, v_3)$ generalised form via  $R(\theta_1, \theta_2, \theta_3) = R_z(\theta_1) R_y(\theta_2) R_z(\theta_3)$ 

$$
R(\theta_1, \theta_2, \theta_3) = \begin{pmatrix} e^{i(-\frac{\theta_1}{2} - \frac{\theta_3}{2})} \cos(\frac{\theta_2}{2}) & -e^{i(-\frac{\theta_1}{2} + \frac{\theta_3}{2})} \sin(\frac{\theta_2}{2}) \\ e^{i(\frac{\theta_1}{2} - \frac{\theta_3}{2})} \sin(\frac{\theta_2}{2}) & e^{i(\frac{\theta_1}{2} + \frac{\theta_3}{2})} \cos(\frac{\theta_2}{2}) \end{pmatrix}
$$

MITP Summer School Lecture

have only looked at fixed gates, quantum gates can also be parametrised. The most

### Measurement process

Measurement process of a generic (normalised) qubit state  $|\psi\rangle=\,\alpha_0|0\rangle+\alpha_1|1\rangle$ Mogsurement process of a generic (permalised) qubit state  $|y_2\rangle = \alpha_0|0\rangle + \alpha_1|1\rangle$ 

represented by projection onto eigenstates  $P_0=|0\rangle\langle 0|$  and  $P_1=|1\rangle\langle 1|$ represented by projection onto eigenstates  $\,\, P_0=|0\rangle\langle 0|\,$  and  $\,\, P_1=|1\rangle\langle 1|\,$  $A \rightarrow \infty$  computational basis measurement of a generic (normalised)  $q$  and  $q$   $\mu$ α0|0! + α1|1! is represented by the projectors on the two possible eigenspaces *P*<sup>0</sup> = α0|0! + α1|1! is represented by the projectors on the two possible eigenspaces *P*<sup>0</sup> =  $\frac{1}{2}$ fion onto eigenstates  $P_0 = |0\rangle\langle 0|$  and  $P_1 = |1\rangle\langle 1|$  $\alpha$  is a time projector  $P = |0\rangle/01$  and  $P = |1\rangle/11$ 'ojection onto eigenstates  $P_0 = |0\rangle\langle 0|$  and  $P_1 = |1\rangle\langle 1|$  $\alpha$  iection onto eigenstates  $P_0 = |0\rangle\langle 0|$  and  $P_1 = |1\rangle\langle 1|$ Projection onto eigenstates  $P_0 = |0\rangle \setminus |0|$  and  $P_1 = |1\rangle \setminus |1|$ represented by projection onto eigenstates  $P_0 = 0$  (0) and  $P_1 = 11$  (1)  $\alpha$  is represented by projection only eigenstates  $P(0) = |0\rangle |0|$  and  $P(1) = |1\rangle |1|$ 

α0|0! + α1|1! is represented by the projectors on the two possible eigenspaces *P*<sup>0</sup> =

 $\rho$  measurement outcome  $\rho$  is then  $p(0)$ **Prob of measurement outcome 0 is then**  $p(0) = \text{tr}(P_0|\psi\rangle\langle\psi|) = \langle\psi|P_0|\psi\rangle = |\alpha_0|$  $|P_0|\psi\rangle = |\alpha_0|^2$ Prob of measurement outcome 0 is then  $p(0)={\rm tr}(P_0|\psi\rangle\langle\psi|)=\left\langle\psi|P_0|\psi\rangle=|\alpha_0|^2$ |0!"0| and *P*<sup>1</sup> = |1!"1|. The probability of obtaining the measurement outcome 0 is `eme  $P$ rob of mossurement outcome 0 is then  $p(0) = tr(P_0|q|/|q|) = |q|/|P_0|q|/|q|$ then the then the then the then the theorem in the theorem in the theorem in the theorem in the the<br>then the theorem in the theorem in the theorem in the theorem in the theorem in the theorem in the the the the<br>the theorem

and 
$$
p(1) = |\alpha_1|^2
$$

√"<sup>ψ</sup>|*P*0|ψ! = |0!*.* |ψ! ← √"<sup>ψ</sup>|*P*0|ψ! = |0!*.* After measurement qubit is in state  $\sqrt{\sqrt{\varphi}}$ |ψ! ← *P*0|ψ!

state 
$$
|\psi\rangle \leftarrow \frac{P_0|\psi\rangle}{\sqrt{\langle \psi|P_0|\psi\rangle}} = |0\rangle
$$

*corresponding to a computational basis measurem* first the eigenvalues  $\mathbf{1}_{\mathbf{C}}$  (corresponding to the observation to the observation to the observation *e* observable corresponding to a comparamona z *nonding* to a σ*<sup>z</sup>* = |0!"0| − |1!"1|*,* (3.49) The observable corresponding to a computational basis measurement is The full observable corresponding to a computational basis measurement is the Pauli-Pauli-Z observable The observable corresponding to a computational basis measurement is the Pauli-Paull-2 o

 $\sigma_z = \ket{0}\!\bra{0} - \ket{1}\!\bra{1} \qquad$  (we know eigenval  $\sigma_{\zeta} = |\sigma/\sqrt{q}| \quad |1/|\sqrt{1}| \quad \cdots$ (we know eigenvalues +1 for |0> and -1 for |1>)  $\sim$  (corresponding to the observation  $\sim$  $\frac{m}{2}$  measurements performed  $\frac{m}{2}$  be understood as  $\frac{m}{2}$  $\sigma_z = |0\rangle\langle 0| - |1\rangle\langle 1|$  (we know eigenvalues +1 for |0> and -1 for |1>)  $\sigma_{\chi}$  (c) (c)  $\mu$  ( $\mu$ ) (1) (corresponding to the observation observation observation observation observation observation of  $\sigma$  $\begin{bmatrix} 1 & 0 \\ 0 & 1 \end{bmatrix}$  (corresponding to the observation to the observation observation to the observation of  $\begin{bmatrix} 1 & 0 \\ 0 & 1 \end{bmatrix}$ 

3.2 Introduction to Quantum Computing 107.2 International computation of  $\alpha$ The expectation value  $\langle \sigma_z \rangle$  in a value in [-1, 1]. Its error can be estimated as sampling from a Bernoulli distribution. as sampling from a Bernoulli distribution the external basis computation of a single-qubit computation of the computation of the computation of the computation of the computation of the computation of the computation of the computation of the computation of the co  $10.1011$   $10.1000$   $1 \frac{1}{2}$ ,  $111$  or  $10.100$   $111$   $11$   $11$ 

### Wald interval gives and the set of the set of the set of the set of the set of the set of the set of the set of the set of the set of the set of the set of the set of the set of the set of the set of the set of the set of ald interval gives to sample *S* and interval gives the number of  $\overline{a}$ , and  $\overline{b}$  $106$   $106$   $106$   $106$   $106$   $106$   $106$   $106$   $106$   $106$   $106$   $106$   $106$   $106$   $106$   $106$   $106$   $106$   $106$   $106$   $106$   $106$   $106$   $106$   $106$   $106$   $106$   $106$   $106$   $106$   $106$   $106$   $106$   $106$   $106$   $106$   $106$

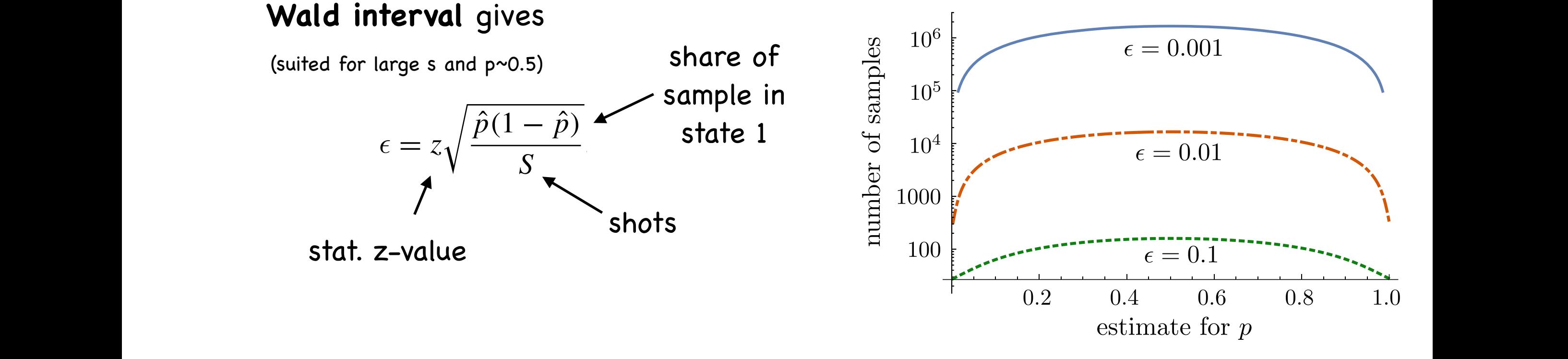

 $\blacktriangleright$  For  $\epsilon=0.1$  and conflevel  $99\%$  one needs  $167$  samples  $\overline{a}$  and the circuit diagram  $\overline{a}$  $\bigcup \{0,1\}$  and cont le  $\epsilon$   $\alpha$  = 0.01 and conflevel 99% ane needs 17,000 samples 2*.*58 corresponds to a confidence of 99%. This correspondence can be looked up in  $\epsilon = 0.01$  and confilevel 99% one needs 17,000 samples.  $-0.01$  and completed  $\frac{1}{2}$   $\frac{1}{2}$   $\frac{1}{2}$   $\frac{1}{2}$  $\frac{1}{2}$ ,  $\frac{1}{2}$ , which is which is why more refined in  $\frac{1}{2}$  $\epsilon = 0.01$  and confilemed 99% one needs 17,000 samples.  $\epsilon = 0.01$  and contriever  $\frac{9970}{291}$  one needs  $\frac{17,000}{20}$  samples  $\epsilon = 0.1$  and confloyel  $0.002$  ane needs 167 samples ! = 0*.*1 and a confidence level of 99%, we need about 167 samples, and an error of  $\epsilon = 0.01$  and confilevel  $99\%$  one needs  $17,\!000$  samples. For  $\epsilon = 0.1$  and confilevel  $99\%$  one needs  $167$  samples  $\frac{1}{2}$   $\frac{0.01}{2}$  and confident 00% and needs. 17,000  $\sigma \epsilon = 0.01$  and cont level  $99\%$  one neeas  $17,000$  samples  $\epsilon = 0.1$  and confloyed  $0.007$  and needs 167 samples.  $\frac{1}{2}$  o.1 and complete  $\frac{1}{2}$  is one need if  $\frac{1}{2}$  samples For  $\epsilon = 0.01$  and confilevel 99% one needs 17,000 samples For  $\epsilon = 0.1$  and confilevel 99% one needs 167 samples samples **S** from the commission of  $\frac{1}{2}$  we want to have an examples

ight need a lai Dverall might need a large number of shots on quantum computer This needs to be taken into account when comparing quantum and classical computers in terms of speedups and quantum advantage corresponding to "corresponding to "corresponding to "corresponding to "corresponding to "corresponding to "co<br>The error \$ can be calculated as the error \$ can be calculated as the error \$ can be calculated as the error \$ edu **10** account which comparing quant ,<br>*a*<br>2<br>*a*<br>2<br>2<br>2<br>2<br>2<br>2<br>2<br>2<br>2<br>2<br>2<br><br><br><br><br><br><br><br> *p* <mark>int</mark>u 2*S f* speedups and quantum advantage Overall might need a large number of shote unt w p + **p** + **p** + **p** + **p** + **p** + **p** + **p** + **p** + **p** + **p** + **p** + **p** + **p** + **p** + **p** + **p** + **p** + **p** + **p** + **p** + **p** + **p** + **p** + **p** + **p** + **p** + **p** + **p** + **p** + **p** + **p** + **p** + **p** + **p** + **p** + **p** + **p**  $com$ speedups an nto account when comparing quantum and investigation techniques become useful, such as the *Wilson score interval* [24] with ill might need a large number of shots on qu edups<br>*p*ˆ + 2*S* of speedups and quantum advantage  $\sim$  the following refined estimator for the probability:  $\sim$  the probability:  $\sim$  the probability:  $\sim$  $\frac{1}{2}$ wh n c when comparing quantum and all might need a large number of shots on 2edup  $\overline{a}$ 2*S ,* (3.52) One can see that the bound fails for *p*ˆ → 0*,* 1 [23], which is why more refined Overall might need a large number of shots on quantum computer This noods to be taken into escount when so *p* → *p* → *p* → *p* → *p* → *p* → *p* → *p* → *p* → *p* → *p* → *p* → *p* → *p* → *p* → *p* → *p* → *p* → *p* → *p* → *p* → *p* → *p* → *p* → *p* → *p* → *p* → *p* → *p* → *p* → *p* → *p* → *p* → *p* → *p* → *p* → *p* speed *p*ˆ + 2nd *,* (3.52) This needs to be taken into account when comparing quantum and classical computers in terms of speedups and quantum advantage

#### The Bloch Sphere  $\blacksquare$  The Bloch Sphere .<br>hh  $\ddot{\phantom{0}}$  $\overline{\phantom{a}}$ The Bloch Sphere

Since 
$$
|\psi\rangle = \alpha |0\rangle + \beta |1\rangle
$$
 with  $|\alpha|^2 + |\beta|^2 = 1$   
one can find angles such that

$$
\alpha = e^{i\gamma}\cos\frac{\theta}{2} \qquad \beta = e^{i\delta}\sin\frac{\theta}{2}
$$

Thus, with  $\phi = \delta - \gamma$  single qubit can be parametrised as !<br>.<br>. Thus, with  $\phi = \delta - \gamma$  single qubit can be  $\qquad \qquad \backslash$ 

$$
|\psi\rangle = e^{(i\gamma)} \left( \cos \frac{\theta}{2} |0\rangle + e^{(i\phi)} \sin \frac{\theta}{2} |1\rangle \right)
$$

where a alabal imaginary phase has no measurable where a global imaginary phase has no measurable effect and can be omitted. pointing from the origin to the surface of a ball, the so-called *Bloch sphere*. The where a global imaginary phase has no measurable The Dirac notation allows allows allows allows allows allows allows a compact description of the inner product effect and can be omitted.

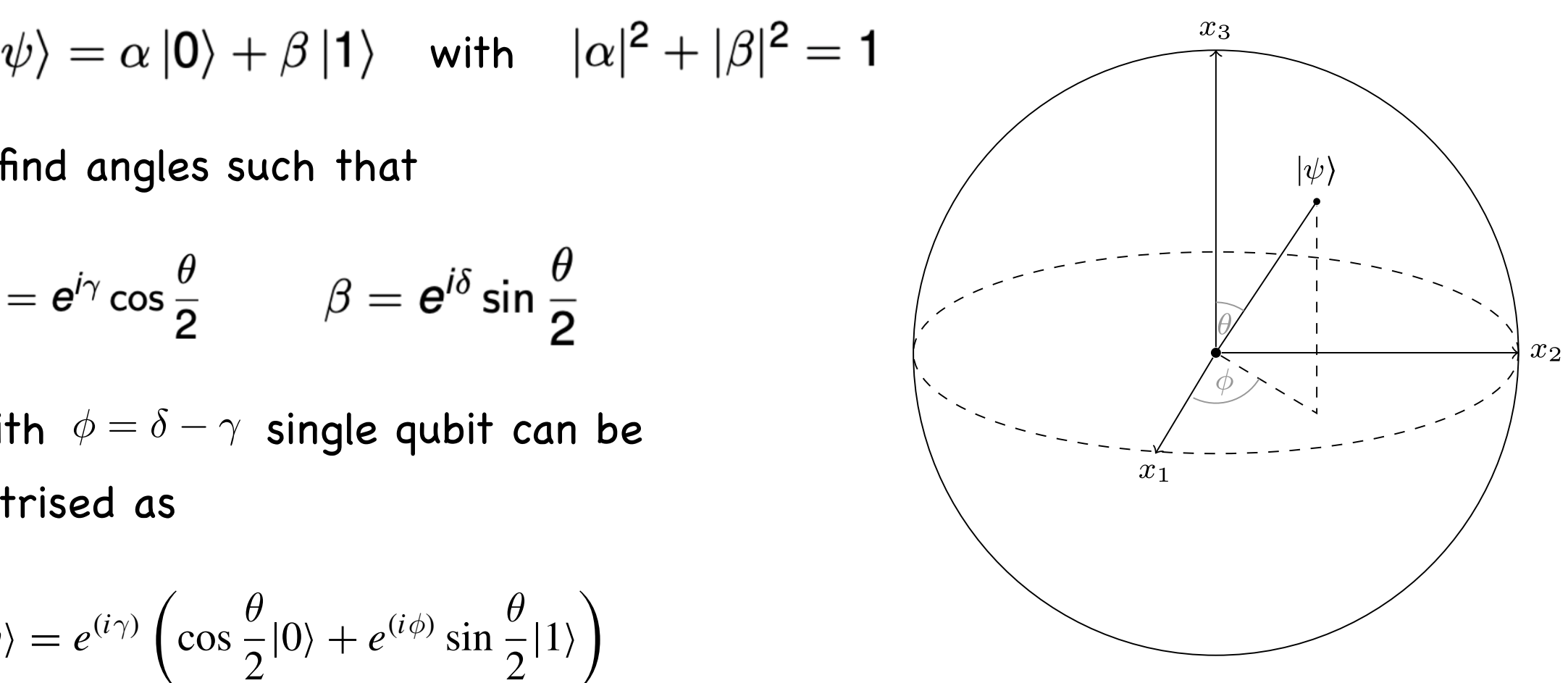

 $(\sin \theta \cos \phi, \sin \theta \sin \phi, \cos \phi)$ 

# 2-qubit states

Are built by tensor products, each qubit can be in state |0> or in state |1> So, for two qubits we have four possibilities:

```
|0\rangle \otimes |0\rangle, |0\rangle \otimes |1\rangle, |1\rangle \otimes |0\rangle, |1\rangle \otimes |1\rangle
```
that we denote

```
\ket{0}\ket{0}, \ket{0}\ket{1}, \ket{1}\ket{0}, \ket{1}\ket{1}
```
or

$$
\left|00\right\rangle ,\left|01\right\rangle ,\left|10\right\rangle ,\left|11\right\rangle
$$

We can have superposition as a generic state

$$
|\psi\rangle = \alpha_{00} |00\rangle + \alpha_{01} |01\rangle + \alpha_{10} |10\rangle + \alpha_{11} |11\rangle
$$
  
with complex coefficients such that 
$$
\sum_{x,y=0}^{1} |\alpha_{xy}|^2 = 1
$$

# 2-qubit states

Furthermore, we can express the state as a vector

 $\alpha_{00}$  $\left[\begin{array}{c} \alpha_{01} \\ \alpha_{10} \end{array}\right]$ 

For which we find the inner products

$$
\langle 00|00\rangle = \langle 01|01\rangle = \langle 10|10\rangle = \langle 11|11\rangle = 1
$$
  

$$
\langle 00|01\rangle = \langle 00|10\rangle = \langle 00|11\rangle = \dots = \langle 11|00\rangle = 0
$$

A 2-qubit quantum gate is a unitary matrix U of size 4 x 4

# 2-qubit gates

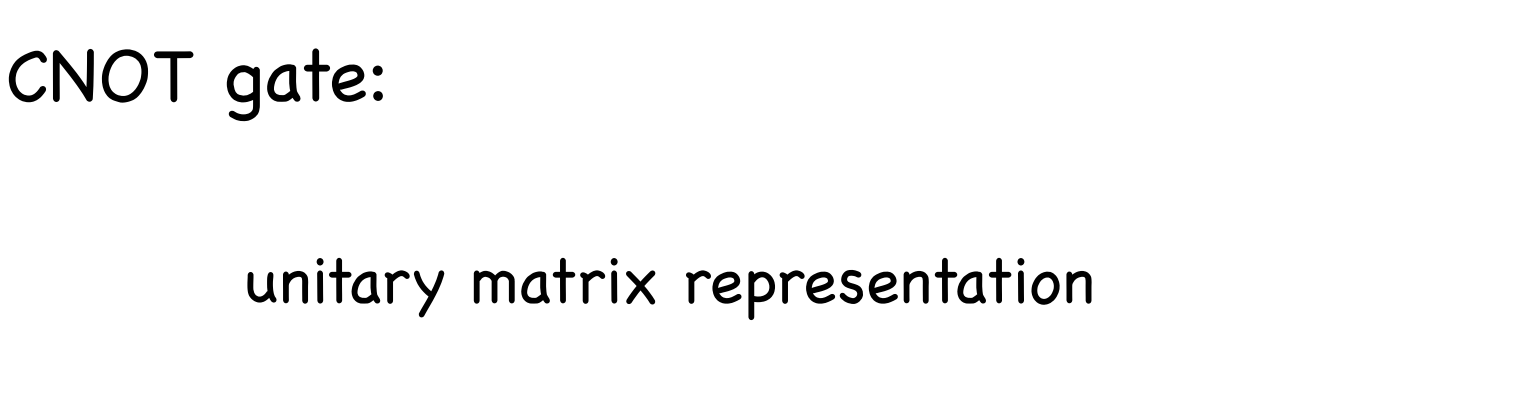

 $\begin{pmatrix} 1 & 0 & 0 & 0 \\ 0 & 1 & 0 & 0 \\ 0 & 0 & 0 & 1 \\ 0 & 0 & 1 & 0 \end{pmatrix}$ 

In words: if the first qubit is |0> nothing changes. If it is |1> we flip the second bit (and first stays the same)

Action:  $|00\rangle \rightarrow |00\rangle$   $|01\rangle \rightarrow |01\rangle$  $|10\rangle \rightarrow |11\rangle$   $|11\rangle \rightarrow |10\rangle$ As a gate:  $x, y \in \{0, 1\} \longrightarrow |x\rangle \longrightarrow |x\rangle$ <br> $|v\rangle \longrightarrow |v\rangle \longrightarrow |v\rangle$ 

- A set of gates that can approximate any quantum operation -> Universal quantum computer
	- e.g. Rotation gates  $R_x(\theta)$ ,  $R_y(\theta)$ ,  $R_z(\theta)$  + phase shift gate  $P(\varphi)$  + CNOT

The CNOT gate is an extremely important gate introduce it with our first little quantum algorithm, the entangling circuit shown in The CNOT sets is an outpeneal visualisation of a ine civer guit is un exitemely important guit

- **•** It realises conditional probabilities **Example 3.3** (*Entangling circuit*) We will compute the action of the quantum circuit
- It creates entanglement • It creates entanglement from Fig. 3.5 on the initial state of the two qubits, namely |0"2|0"1. For clarity, we have labelled the upper qubit by the subscript  $\mathbf{r}$  and the subscript  $\mathbf{r}$

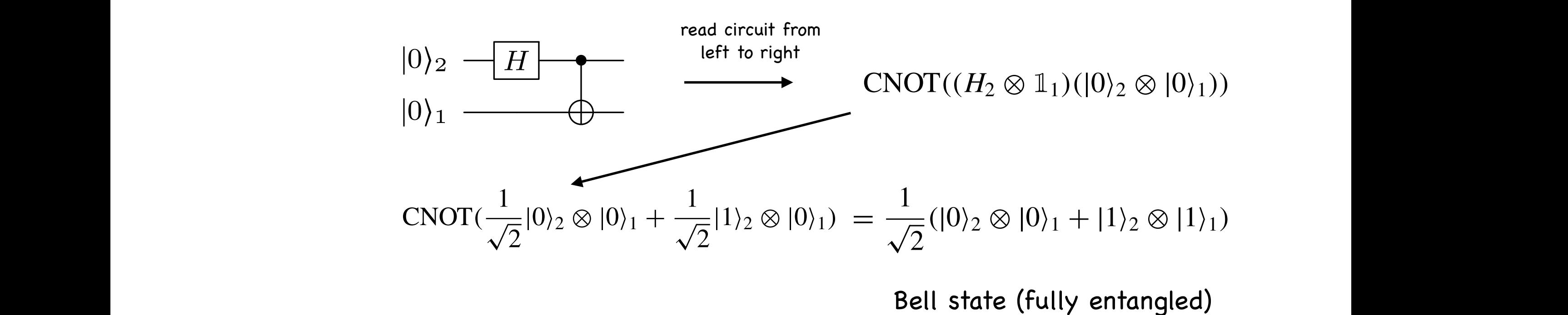

• It can copy classical information, because  $\bullet$  IT can copy classical information, because • It can copy classical information, because

 $\ket{00} \rightarrow \ket{00}$ important parametrised gates are the three *Pauli rotations*:  $\ket{00}\rightarrow \ket{00}$ 

$$
|10\rangle \rightarrow |11\rangle
$$

■ Constructs other control gates rts other control a <sup>−</sup>*<sup>i</sup>* sin " <sup>θ</sup> # cos " <sup>θ</sup> #

### SWAP gate  $\overline{\phantom{a}}$

Can swap two qubits. Can swap two qubits.

In basis  $|00\rangle, |01\rangle, |10\rangle, |11\rangle$ 

represented hy it is represented by

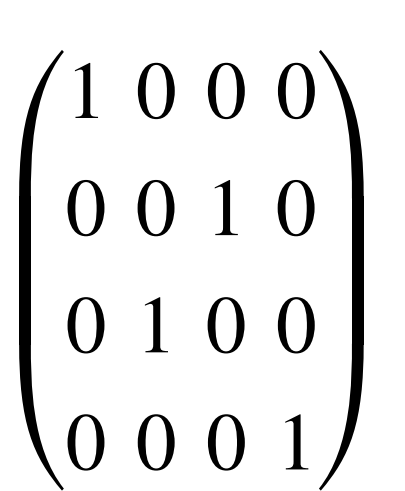

In gate notation: In gate notation:

$$
\overrightarrow{\text{+}}
$$

decomposed by Pa •  $\overline{a}$  $\mathsf{S}$  $\overline{a}$ Can be decomposed by Pauli operators

$$
\text{SWAP} = \frac{I \otimes I + X \otimes X + Y \otimes Y + Z \otimes Z}{2}
$$

# N-qubit states

When we have n qubits, each of them can be in state  $|0\rangle$  or  $|1\rangle$ 

Thus for n qubit states we have 2<sup>^</sup>n possibilities:

$$
\left|00\ldots0\right\rangle,\left|00\ldots1\right\rangle,\ldots,\left|11\ldots1\right\rangle
$$

or simply

$$
\left|0\right\rangle ,\left|1\right\rangle ,\ldots,\left|2^{n}-1\right\rangle
$$

A generic state of the system will be

$$
\left|\psi\right\rangle =\alpha_{0}\left|0\right\rangle +\alpha_{1}\left|1\right\rangle +\ldots+\alpha_{2^{n}-1}\left|2^{n}-1\right\rangle
$$

With complex coefficients, such that

$$
\sum_{i=0}^{2^n-1} |\alpha_i|^2 = 1
$$

Suppose we have the N qubit state

$$
\left|\psi\right\rangle =\alpha_{0}\left|0\right\rangle +\alpha_{1}\left|1\right\rangle +\ldots+\alpha_{2^{n}-1}\left|2^{n}-1\right\rangle
$$

If we measure all its qubits, we obtain:

- 0 with probability  $|\alpha_0|^2$  and the new state will be  $|0...00\rangle$
- 1 with probability  $|\alpha_1|^2$  and the new state will be  $|0...01\rangle$
- $\bullet$  …
- $2^n 1$  with probability  $|\alpha_{2^n-1}|^2$  and the new state is  $|1 \dots 11\rangle$

Completely analogous to 1 and 2 qubit situation but now with  $2^n$ possibilities

#### Toffoli gate (CCNOT)  $\mathbf{I}$  $\mathbf{I}$  $\theta$  $9 - 1$  $\overline{\phantom{0}}$ S  $\overline{\phantom{0}}$ 01000000

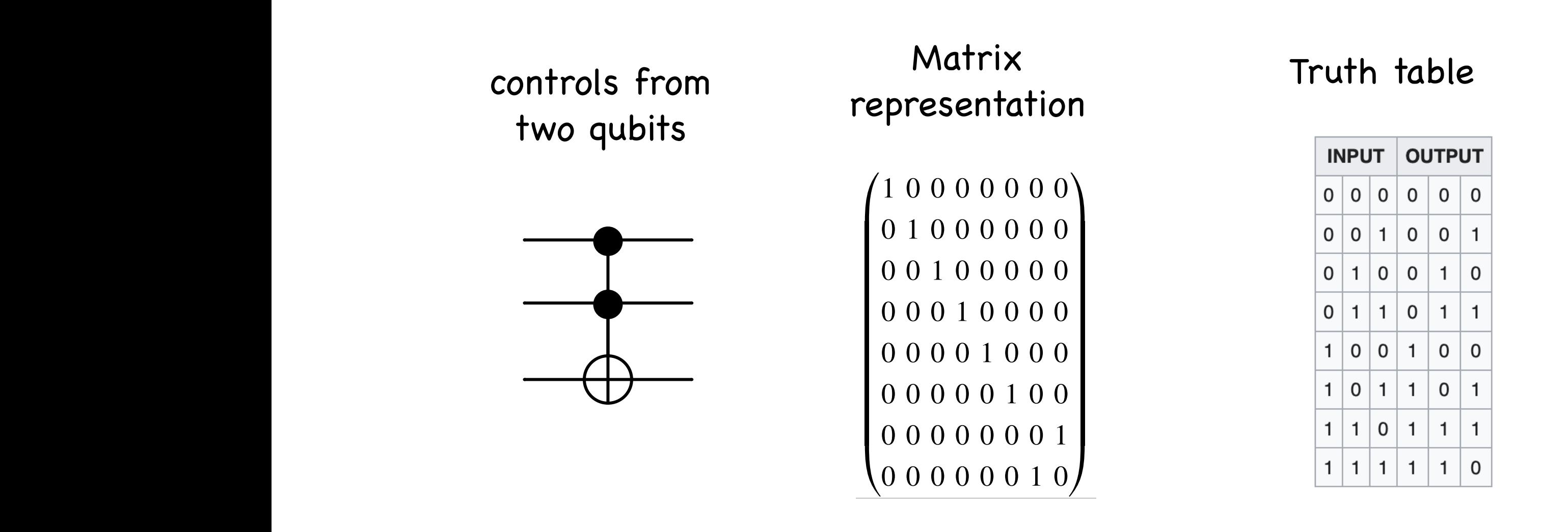

Toffoli gate can also be decomposed into Pauli operators

$$
\text{Toff} = e^{i\frac{\pi}{8}(I - Z_1)(I - Z_2)(I - X_3)} = e^{-i\frac{\pi}{8}(I - Z_1)(I - Z_2)(I - X_3)}
$$

Example: Turning a Hamiltonian term into a gate  $\frac{1}{2}$  Turning a Hamiltonian term into a gate ↵*|*01<sup>i</sup> <sup>+</sup> *|*10<sup>i</sup> = 0 and ↵*|*00<sup>i</sup> <sup>=</sup> *|*11<sup>i</sup> <sup>=</sup> <sup>1</sup> *RZ*(✓) = *e<sup>i</sup>* ✓ *RZ*(2*t*) 2 *J*  $\frac{1}{2}$  *Z*  $\frac{1}{2}$  *Z*  $\frac{1}{$ 

Recall 
$$
H = H_1 + H_2 + \cdots + H_N
$$
  
\n
$$
\underbrace{\begin{bmatrix} U(H_1) \end{bmatrix}}_{\text{...}} \underbrace{\begin{bmatrix} U(H_2) \end{bmatrix}}_{\text{...}} \underbrace{\begin{bmatrix} \cdots \end{bmatrix}}_{\text{...}} \underbrace{U(H_N)}_{\text{...}}
$$

 $\frac{1}{2}$   $\int H P_{-} O V$ Assume, universal gate operations on device are  $\{H, R_Z, CX\}$ *U* = *eiZt* (513)  $\{X\}$  $\left( H, H_2, H_2, H_1 \right)$ *RZ*(✓) = *e<sup>i</sup>* ✓

**Example 1** Assume 
$$
H_1 = Z \longrightarrow U = e^{-iZt} \longrightarrow \frac{\boxed{R_Z(2t)}}{R_Z(\theta) = e^{-i\frac{\theta}{2}Z}}
$$

 $U = V$   $\qquad$   $Cine$   $UVU = 7$   $V = U$ Example 2 Assume  $H_2 = X$   $\longrightarrow$  Since  $HXH = Z \Rightarrow X = HZH$ 

> $U=He^{-iZt}H \qquad$  (proof via CBH Formula) *U* = *HeiZtH* (518) (proof via CBH Formula)

$$
\longrightarrow \qquad \qquad \boxed{H \qquad R_Z(2t) \qquad H \qquad }
$$

Example 3  $H = Z \otimes Z$  **note**  $e^{-Z \otimes Zt} \neq e^{-iZt} \otimes e^{-iZt}$  $H - Z \otimes Z$  anta  $e^{-Z \otimes Zt} \neq e^{-iZt} \otimes e^{-iZt}$  $-i Z t$  $H - Z \otimes$ *z*  $e^{-Z \otimes Zt} \neq e^{-iZt} \otimes e^{-iZt}$  $I = Z \otimes Z$  $Zt\,\otimes\,e^{-iZt}$ 

with 
$$
(Z \otimes Z)^2 = \mathbb{I}
$$
 one finds  $e^{i(Z \otimes Z)t} = \cos(t)\mathbb{I} - i\sin(t)Z \otimes Z$ 

for the action on states we find *<sup>e</sup><sup>i</sup>*(*Z*⌦*Z*)*<sup>t</sup>* = cos(*t*)<sup>I</sup> *<sup>i</sup>*sin(*t*)*<sup>Z</sup>* ⌦ *<sup>Z</sup>* (522) *<sup>e</sup><sup>i</sup>*(*Z*⌦*Z*)*<sup>t</sup> <sup>|</sup>*11<sup>i</sup> = (cos(*t*)<sup>I</sup> *<sup>i</sup>*sin(*t*)*<sup>Z</sup>* ⌦ *<sup>Z</sup>*)*|*11<sup>i</sup> = (cos(*t*) *<sup>i</sup>*sin(*t*))*|*11<sup>i</sup> (524) *i*(*DII* OII SIGIES WE TING

$$
e^{i(Z \otimes Z)t} |00\rangle = (\cos(t)\mathbb{I} - i\sin(t)Z \otimes Z) |00\rangle = (\cos(t) - i\sin(t)) |00\rangle
$$
  

$$
e^{i(Z \otimes Z)t} |11\rangle = (\cos(t)\mathbb{I} - i\sin(t)Z \otimes Z) |11\rangle = (\cos(t) - i\sin(t)) |11\rangle
$$
  

$$
e^{i(Z \otimes Z)t} |01\rangle = \cos(t) |01\rangle - i\sin(t)Z |0\rangle \otimes Z |1\rangle = (\cos(t) + i\sin(t)) |01\rangle
$$

### which can be written in matrix form as  $\mu$ <sup>*i*</sup></sub>  $\mu$ <sup>*l*</sup>  $\mu$ <sup>*/*</sup>  $\mu$ </sub>  $\mu$ <sup>*/*</sup>  $\mu$ <sup>*/*</sup>  $\mu$ </sup>  $\mu$ <sup>*/*</sup>  $\mu$ <sup>*/*</sup>  $\mu$ <sup>*/*</sup>  $\mu$ <sup>*/*</sup>  $\mu$ </sup>  $\mu$ */s* 2 *eit* 00 0 *|*11i (526)

*e<sup>i</sup>*(*Z*⌦*Z*)*<sup>t</sup>* = 2 6 6 4 *eit* 00 0 0 *eit* 0 0 0 0 *eit* 0 0 00 *eit* 3 7 7 5 *e<sup>i</sup>*(*Z*⌦*Z*)*<sup>t</sup>* = 6 6 4 0 *eit* 0 0 0 0 *eit* 0 0 00 *eit |*11i (526) *|*01i (527) *|*10i (528) *|*01i (527) *|*00i (529) *|*01i (527) *|*10i (528) *|*00i (529) if # of 1 is even one gets if #of 1 is odd one gets + (parity of state) circuit that implements that *H RZ*(2*t*) *H RZ*(2*t*) *<sup>e</sup><sup>i</sup>*(*Z*⌦*Z*)*<sup>t</sup> <sup>|</sup>*01<sup>i</sup> = cos(*t*)*|*01i *<sup>i</sup>*sin(*t*)*<sup>Z</sup> <sup>|</sup>*0i ⌦ *<sup>Z</sup> <sup>|</sup>*1<sup>i</sup> = (cos(*t*) + *<sup>i</sup>*sin(*t*))*|*01<sup>i</sup> (525) 2 *eit* 00 0 *<sup>R</sup>Z*(2*t*) = *eit* 0 <sup>0</sup> *<sup>e</sup>it |*11i (526) with MITP Summer School Lecture 83 Michael Spannowsky July 2023

### Overlap of Quantum States We consider a quantum state that is the product state that is the product state of two qubit registers prepared also present two variations which we call the *Hadamard test* and *inversion test*. We now a swannum on the two registers we have stricted on the two registers in the two registers on the two registers on the two registers on the two registers in the two registers in the two registers in the two registers

#### SWAP test:  $SIMAD$  to!  $\mathbf{1}$  $\sim$  own the state this, one can superposition of the ancient of the ancient of the ancient of the ancient of the ancient of the ancient of the ancient of the ancient of the ancient of the ancient of the ancient of the anc 124 SWAP test: the state of the state of the state of the state of the state of the state of the state of the s  $\overline{\phantom{a}}$

in |*a*" ⊗ |*b*" = |*a*"|*b*". The swap test is a common trick to extract the absolute square Is a way to extract  $|\langle a|b\rangle|^2$  of tensor product state  $|a\rangle \otimes |b\rangle = |a\rangle |b\rangle$ and swaps the quantum states in one branch of the superposition, after which they classifier from the introductory chapter.  $\pi$   $\alpha$  way to oxtract  $|a|h|^{2}$  of tonse  $\frac{15}{4}$  a way to extract  $|\langle u | \nu \rangle|$  or tensor pr

One adds an ancilla qubit  $|0\rangle|a\rangle|b\rangle$ are interfered (see Fig. 3.15). We have seen this principle already in this principle already in the Hadamard<br>The Hadamard in the Hadamard in the Hadamard in the Hadamard in the Hadamard in the Hadamard in the Hadamard i  $W = |0\rangle |a\rangle |b\rangle$  $\left\langle \left\vert \phi\right\rangle \right\vert h\right\rangle$  $\int |a| |b|$  $\mathbf{S}$ |0! ⊗ *(*|*a*!|*b*! + |*b*!|*a*!*)* +  $\boldsymbol{\mathcal{U}}^{\top}$ |1! ⊗ *(*|*a*!|*b*! − |*b*!|*a*!*).*

classifier from the introductory chapter. en apply an H to the ancilla  $\longrightarrow \frac{}{\sqrt{2}}(|0\rangle + |1\rangle)|a\rangle|b\rangle$  $\begin{array}{ccc} \text{apply SWAP gate to } \text{lo} & \text{and } \text{lb} & \text{if} & \text{if} & \$ 1 condition to ancilla being in state 1 are interfered (see Fig. 3.15). We have seen this principle already in the Hadamard  $\mathsf{swap}$  $\sum_{a\{b\}}$  +  $\sum_{a\{b\}}$  $\overline{c}$ *(*|0" + |1"*)*|*a*"|*b*"*.* then apply an H to the ancilla  $\longrightarrow \frac{1}{\sqrt{2}}(|0\rangle + |1\rangle)|a\rangle|b$ 1  $\frac{1}{\sqrt{2}}(|0\rangle + |1\rangle)|a\rangle|b\rangle$ **Fig. 3.15** Schematic illustration of the swap test routine. An ancilla qubit in state 0 is prepared of the inner product  $|$  $\frac{1}{\sqrt{1-\frac{1}{\sqrt{1-\frac{1$ and superposition states in our branch of the superposition, and  $\sqrt{2}$  $\overline{\mathbf{Swap}}$  $\begin{array}{ccc} \text{ID>} & 1 & \text{Cov}(x) & \text{Lov}(x) \end{array}$  $\sqrt{2}$   $\sqrt{2}$   $\sqrt{2$ to the ancient  $\mathcal{L}_\mathcal{A}$  and  $\mathcal{L}_\mathcal{A}$  in the first register—leads to the first register—leads to the first register  $\mathcal{L}_\mathcal{A}$  $\mathbf{z}$  $|0\rangle|0\rangle|1\rangle + \frac{1}{2}|1\rangle|0\rangle|0\rangle$ apply SWAP gate to |a> and |b>  $\cos a$  now apply a small  $\rightarrow$   $\frac{1}{\sqrt{2}}(|0\rangle + |1\rangle)|a\rangle|b\rangle$  $\sqrt{2}$ <sup>(10/</sup> | |*1//*|*a*/|*b*/<br> $\sqrt{2}$ corresponding branch, and the second structure of the second structure of the second structure of the second structure of the second structure of the second structure of the second structure of the second structure of the 1  $\frac{1}{\sqrt{2}}(|0\rangle|a\rangle|b\rangle+|1\rangle|a\rangle|b\rangle.$ Another Hadamard applied to the ancilla results in the state 1 1  $\frac{1}{\sqrt{2}}$  $\sqrt{2}$ √2 *(*|0!|*a*!|*b*! + |1!|*a*!|*b*!*).* Another Hadamard applied to the analysis in the state  $\sqrt{2}$  $|\psi\rangle =$ 1 2  $|0\rangle \otimes (|a\rangle|b\rangle + |b\rangle|a\rangle) +$ 1 2  $|1\rangle \otimes (|a\rangle|b\rangle - |b\rangle|a\rangle)$  $T_{\text{max}}$  prepares two branches of a superposition, one containing a sum between  $\Omega$  sum between  $\Omega$ another **H** on the ancilla  $\longrightarrow |\psi\rangle =$ |0! ⊗ *(*|*a*!|*b*! + |*b*!|*a*!*)* +  $\mathbf{A}$ *arry* probability para part and apply SWAP gate to  $|a>$  and  $|b>$   $\longrightarrow$   $\frac{1}{(|0\setminus |a|\setminus |b\rangle + |1\rangle}$ the "unswapped" and "swapped" states of the two registers, and the other contain- $M$ ogsuro ancilla Drobability it is in  $\Omega$  is: tate 1  $\longrightarrow \frac{1}{\sqrt{2}}(|0\rangle|a\rangle|b\rangle+|1\rangle$  $\sum_{i=1}^n a_i$  is the identity functional abuse, the  $\sum_{i=1}^n a_i$ <sup>2</sup> <sup>−</sup> <sup>1</sup>  $\blacktriangleright$   $|\psi\rangle = \frac{1}{2} |0\rangle \otimes (|a\rangle|b\rangle + |b\rangle|a\rangle) + \frac{1}{2}$ swap

Measure ancilla. Probability it is in 0 is:

$$
p_0 = \frac{1}{2} - \frac{1}{2} |\langle a|b \rangle|^2 \longrightarrow |\langle a|b \rangle|^2 = 1 - 2p_0
$$

**Fig. 3.15** Septematic induced swap test routine. An ancient swap test routine. An ancient state of the state of the state of the state of the state of the state of the state of the state of the state of the state of the s together with two states (turquoise and red shapes). The and red shapes and red shapes  $\mathcal{L}$  is superposed and the analysis superposed and the analysis superposed and the analysis superposed and the analysis superposed overlap between *acceptance probability p*<sup>0</sup> = |*(*&0| ⊗ 1*)*|ψ!| in some notational abuse, the 1 is the 1 is the 1 is the identity functional acting on the remainder of  $\alpha$ the  $\frac{1}{2}$ routine can be applied and the success probability of the success probability of the post-selective measurement measurement of the post-selective measurement of the post-selective measurement of the post-selective measurem both states

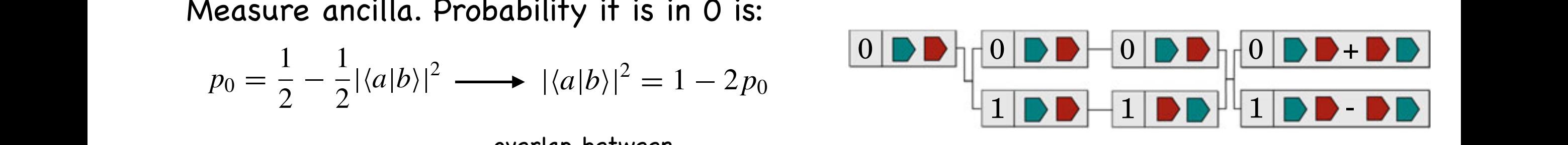

 $\overline{\mathsf{g}}_4$ 

Hadamard test:  $\frac{1}{2}$ states |*a*!*,* |*b*! in one register, as opposed to each state having its own register (see

Elegant way to measure overlap/scalar product of quantum states like the constant shift introduced above. As a pression, we need to be a precondition, we have to be above. *y* to measure overlap/scalar product of quantum states α ⊗ β. If we have a routine *A* to prepare |*a*! and another routine *B* to prepare |*b*!, one Outch product of qualitant states

 $|\psi\rangle =$ 1 Start with superposition of ancilla and 1 register  $|\psi\rangle = \frac{1}{\sqrt{2}} \left(|0\rangle|a\rangle + |1\rangle|b\rangle\right)$  $\mathbf{f}$ perposition of ancilla and 1 regi:  $\sqrt{2}$ ster  $|\psi\rangle = \frac{1}{\sqrt{2}} (|0\rangle|a\rangle +$  $\frac{1}{1}$  $\overline{a}$  $|1\rangle|b\rangle$ )

Then apply H on ancilla 
$$
|\psi\rangle = \frac{1}{2}|0\rangle \otimes (|a\rangle + |b\rangle) + \frac{1}{2}|1\rangle \otimes (|a\rangle - |b\rangle)
$$

 $\mathcal{L}$  this state as the anciella  $\mathcal{L}$  of the anciella  $\mathcal{L}$ 1 The acceptance probability of ancilla to be in 0  $\int \text{Re } \rho(\cos \theta) d\theta$  and  $\int \text{Re } \ln \theta$  and  $p(0) = \frac{1}{4} (\langle a | + \langle b | \rangle)(|a \rangle + |b \rangle)$ ,  $\text{4 } \text{ii}$  **h**  $\text{b}$  **be** in  $\text{c}$   $p(0) = \frac{1}{4} (\langle a | + \langle b |) (\langle a \rangle + | b \rangle)$ ,  $\frac{1}{1}$ 1  $(2 + \langle a|b \rangle + \langle b|a \rangle,$ = 4  $\begin{array}{c} 4 \\ 1 \end{array}$ 1 1  $=\frac{1}{2} + \frac{1}{2}$  $Re(\langle a|b \rangle).$  $\frac{1}{2}$  +  $\overline{\phantom{a}}$  . The contract  $\overline{\phantom{a}}$  is a set of  $\overline{\phantom{a}}$  ,  $\overline{\phantom{a}}$ 2 1  $\mathcal{L}$  the stime sum of antiparallel vectors is  $\mathcal{L}$  is exploited in the interference circuits interference circuits interference circuits interference circuits interference circuits interference circuits in the int **gives**  $p(0) = \frac{1}{2}$  $\left| i \right|$ Starting with ancilla in  $|-\rangle = \frac{1}{\sqrt{2}}(|0\rangle - i|1\rangle)$  gives  $p(0) = \frac{1}{2}$  $p(0) =$  $\frac{1}{4}$  ( $\langle a | - i \langle b | \rangle$ ) ( $|a \rangle + i |b \rangle$ ), 1  $(2 - i \langle b | a \rangle + i \langle a | b \rangle,$ =  $p \left| \mathbf{p} - \mathbf{p} \right|$ 4  $\frac{1}{2} - \frac{1}{2}$  $\text{Im}(\langle a|b \rangle).$  $1$ =

=

### Grover Algorithm  $\frac{1}{2}$ as the database entries e*<sup>i</sup>* in basis encoding,

- Well-known algorithm to give quadratic speedup in finding element in *3.6.2 Grover Search* unordered list. Classically, this takes on average K/2 steps in a list of ength K… aive guadratic speedup in finding element in + α4|100!|0!|e4!  $\cdots$   $\alpha$   $\cdots$   $\cdots$ + and the set of the state of the state of the state of the state of the state of the state of the state of the state of the state of the state of the state of the state of the state of the state of the state of the state output  $\mathcal{O}$  output in the computation by setting the flag ancilla to 1. This could be ancilla to 1. This could be a set of the flag ancilla to 1. This could be a set of the flag ancilla to 1. This could be a set of th  $\overline{a}$
- $\bullet$  Idea is based on amplitude amplification. One encodes the elements as basis states and iteratively increases the value of the amplitude of the element of interest. operations and iteratively increases the value of the set of the graph of the graph of the graph of the given and  $\frac{1}{2}$  routine  $\frac{1}{2}$  routine  $\frac{1}{2}$  routine  $\frac{1}{2}$  routine  $\frac{1}{2}$  routine  $\frac{1}{2}$  routine as basis states and notatively moreases the value of the amplitude of  $\frac{1}{2}$  ine element of interest. a is based on amplitude amplification. One encodes the elements  $\,$ basis states and iteratively increases the value of the amplitude of

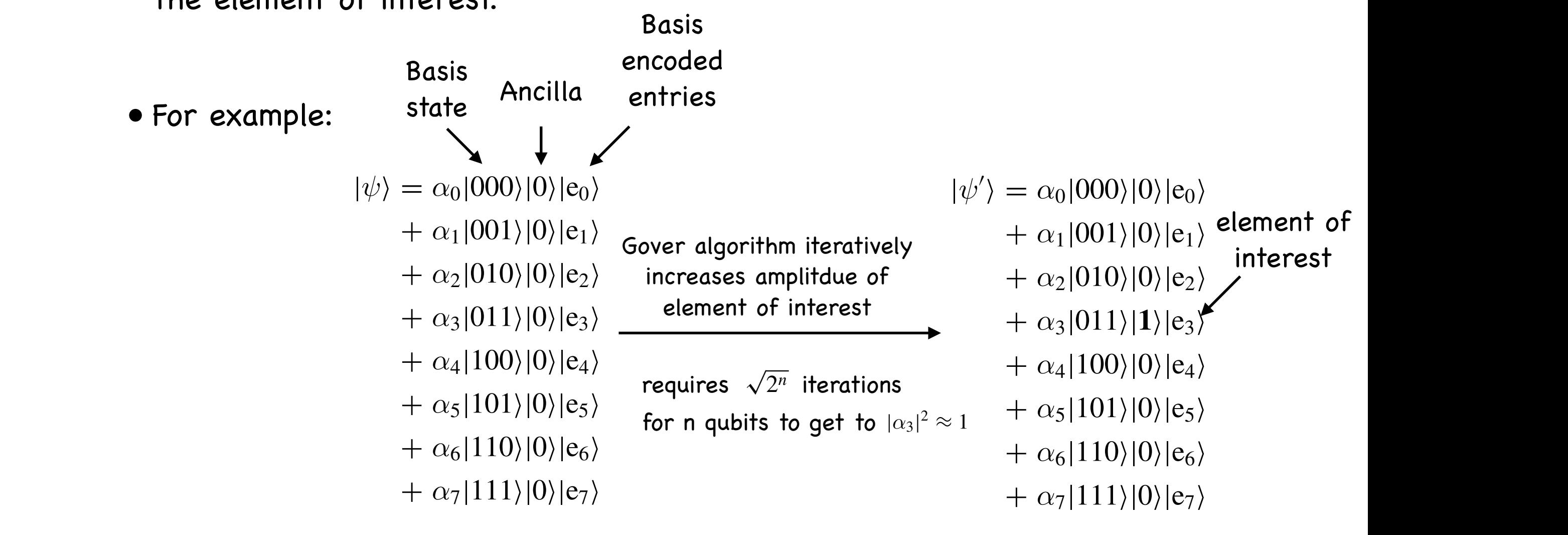